# **MONOBLOCK VALVE VDM8**

**Technical catalogue**

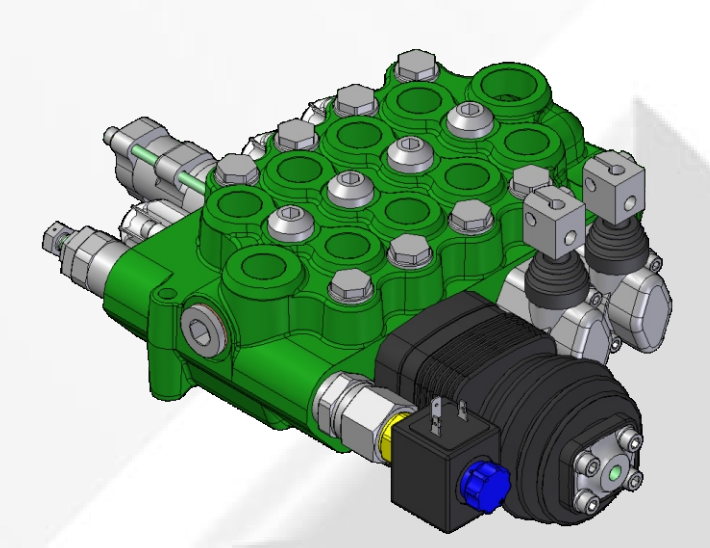

E0.01.0911.02.03 E0.01.0911.02.03**E0.01.0610.02.02**

**COMPANY**<br>WITH QUALITY SYSTEM<br>CERTIFIED BY DNV  $=$ ISO 9001/2000=

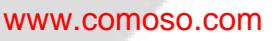

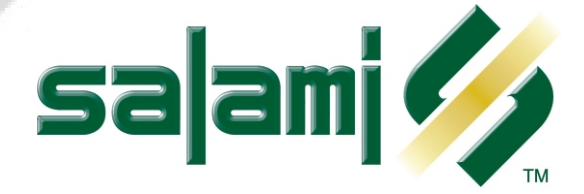

#### Page 1 - GENERAL INDEX

- Page 2 General features
- Page 3 Technical data Working conditions
- Page 4 Operating principle
- Page 5 Installation Filtration Pipes
- Page 6 Performance data Metering curves Valve working limit
- Page 7 Performance data Pressure drop "P" to "T" Pressure drop "P" to "A/B" and "A/B" to "T"
- Page 8 Dimensions from 2 to 5 sections monoblock
- Page 9 Dimension for 1 section monoblock
- Page 10 Hydraulic fluid Ports
- Page 11 Inlet and outlet types
- Pages 12 13 Circuit and spool types
- Page 14 Main relief valves
- Page 15 Venting valves
- Pages 16 17 Auxiliary valves
- Page 18 -Spool controls and spool positionings
- Page 19 Spool controls SL- NL NP MP
- Page 20 Spool controls SS FL
- Page 21 Spool controls L1/L2 Standard shafts
- Page 22 Rotary control devices CR
- Page 23 Cable remote controls D1 TC
- Page 23 Direct electric push-pull control and emergency devices E1/E2 SL ES
- Page 24 Hydraulic controls IP IF
- Page 25 Pneumatic and electro-pneumatic controls PP/P0 P1/P2 PQ
- Page 26 27 Electro-hydraulic controls H1/H2
- Page 28 Spool positionings C2 -C3 C4 C5 C6 C7 C8
- Page 29 Spool positionings R2 R4 R5 R6 R7 R9 C0
- Page 30 Spool positionings F1 F2 F3 F4 F5 F6 F7 F8
- Page 31 Spool positionings D7 D8 D9 M1 M2 M3
- Page 32 Spool positionings CE CM CW CD
- Page 33 Spool positionings PM G2 G4 G5
- Page 34 How to order VDM8
- Page 35 Identification label
- Page 36 WARRANTY

#### E0.01.0911.02.03

The data in this catalogue refers to the standard product.

The policy of Salami S.p.A. consists of a continuous improvement of its products. It reserves the right to change the specifications of the different products whenever necessary and without giving prior information. If any doubts, please get in touch with our sales departement.

# **GENERAL FEATURES**

Among all hydraulic directional control valves used in the field of mobile equipment applications, the spool valve is the most popular.

The monoblock valve type offers an excellent performance price ratio.

#### **FEATURES**

VDM8 directional control valve has the following:

- cast-iron monoblock construction up to 5 spools
- parallel circuit, load check valve protection on each section
- possibility of venting valve
- possibility of power beyond configuration
- spool construction in steel, hardened and chromium-plated to obtain a higher surface hardness and a better corrosion resistance
- several types of spool: double, single acting, spool motor, float position etc.
- minimum tolerance between the spools and the body to obtain a minimum internal leakage
- interchangeabilty of all the spools
- possibility of auxiliary valve either on port A or B or on both
- several spool control devices and spool positioning devices

#### **VALVE AND DEVICE TYPES**

In order to meet the most stringent demands and to offer a wider range of applications, the following types of valves and devices are available:

#### **Valves**

- direct main relief valve: controls the maximum pressure in the circuit when one or more spools are on end stroke located on "A" or "B" port side, can be:
- direct type version up to 260 bar 3700 psi
- pilot operated with anticavitation version up to 350 bar 5000 psi
- electric by-pass valve: located in the opposite cavity of the main relief valve and is available as 12 or 24 Vdc and normally open or normally closed versions
- overload and anticavitation valve on port A or/and B: set at a higher value (in comparison with the main relief valve), it protects the working ports from load induced pressures, avoids cavitation in the system created by the inertia.
- anti-cavitation check valve on port A or/and B: avoids cavitation in the system created by the inertia.
- flow restrictor: directly fitted on the "A/B" ports orifice

#### **Devices**

- handle controls
- handle safety devices: avoids accidental operation of the spool
- cross lever: allows to acting two spools with one manual joystick
- cable remote control
- control device for microswitches: for the operation with electric d.c. motor driven pumps at one or more rotation speeds
- hydraulic kick-out: the spool returns automatically to the neutral position when the preset pressure of port "A" or "B" is exceeded
- anti-tilt device: the spool returns automatically in neutral position when the pressure reaches a pre-set value to avoid cranes from becoming unstable
- pneumatic proportional control
- · electropneumatic control
- hydraulic proportional control
- · direct electric on-off control with emergency manual device
- electrohydraulic on-off and proportional control
- several spool positionings device to return the spool to neutral position or to lock the spool on working position

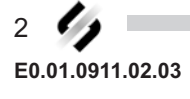

# **TECHNICAL DATA**

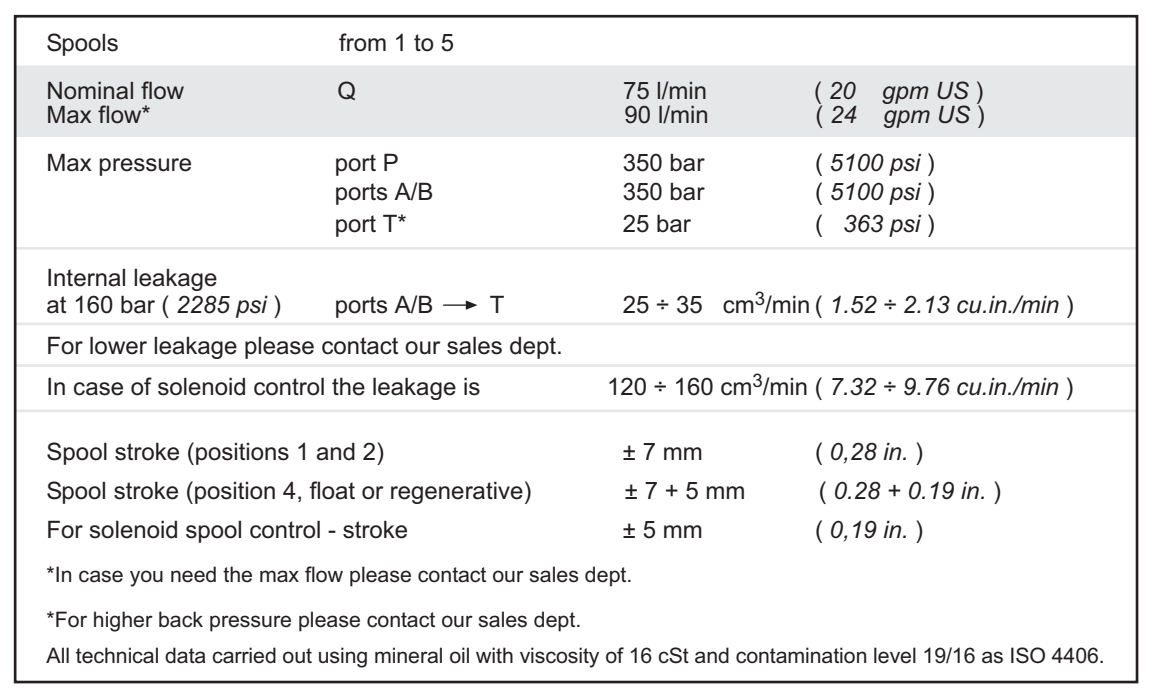

Nominal flow meaning: flow causing 1 bar (14.5 psi) pressure drop each section, with spools in neutral position

# **WORKING CONDITIONS**

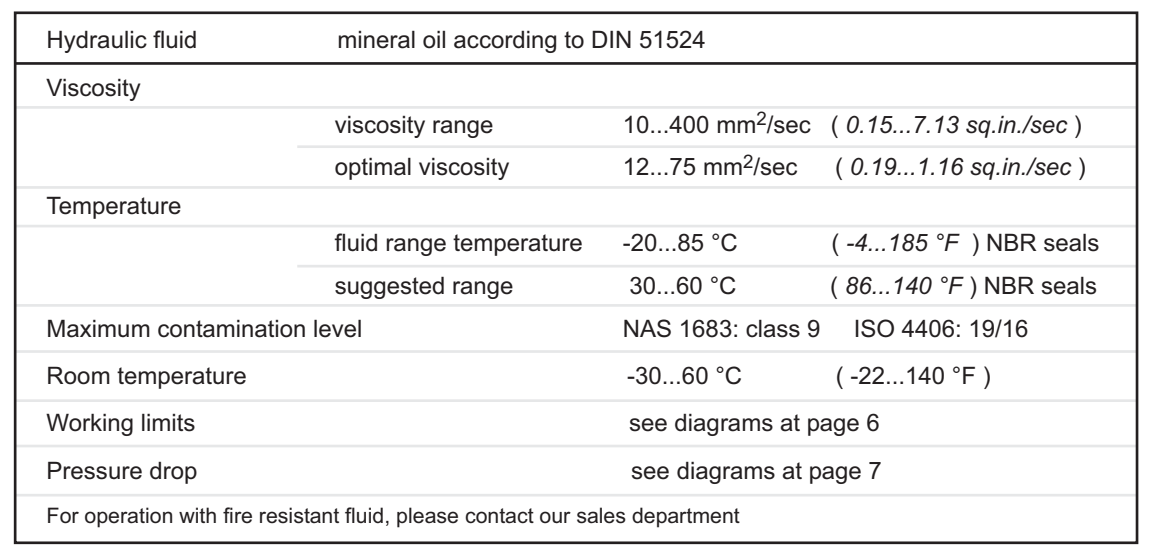

### **DIRECTIONAL CONTROL VALVE MONOBLOCK TYPE**

### **OPERATING PRINCIPLE**

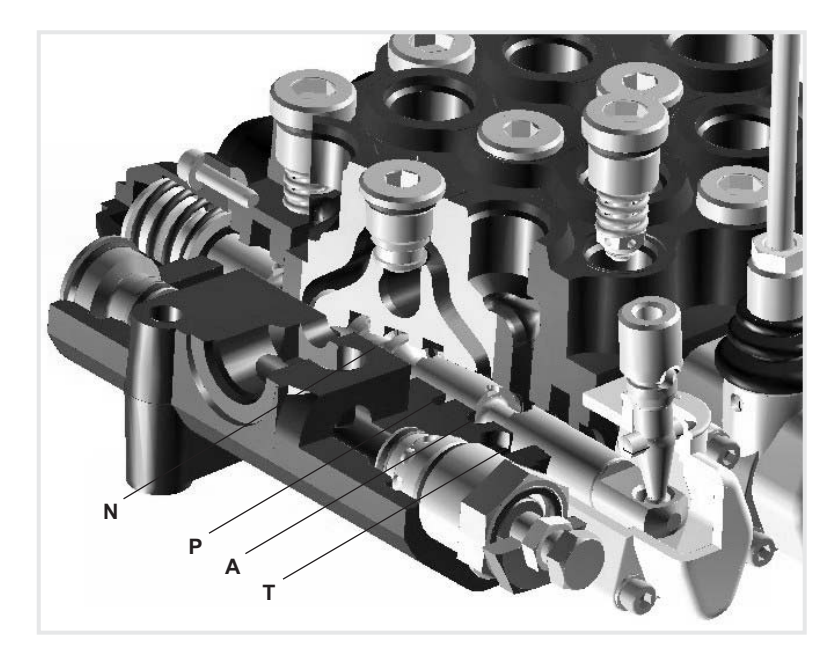

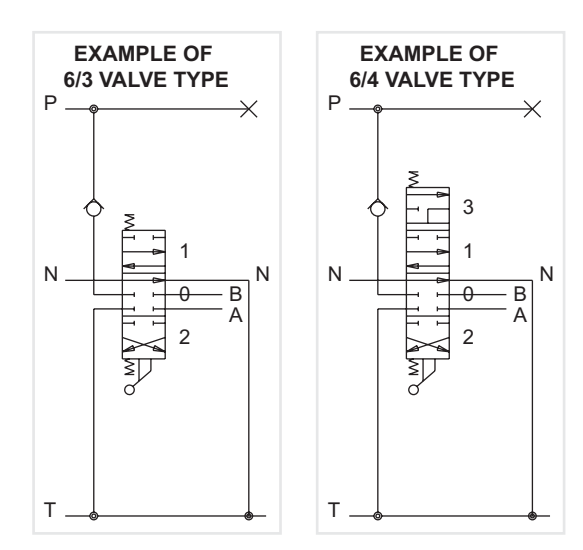

The picture show the paths  $N - P - A - T$ , the other paths are simmetrical

Salami directional control valves belong to the 6/3 (or 6/4) type; they can control 6 gallery in 3 (or 4) spool positions simultaneously.

They are open circuit types: when the spool is in neutral position, the fluid flows directly to the tank with minimum internal pressure drops (approximatively 1 bar / 14.5 psi for each spool at nominal flow).

When the spool is moved from this position, the neutral gallery is gradually throttled and the connection between pump and actuator, through the corresponding port, is made.

When a pressure exceeds the value of the pressure existing in port A or B, the fluid flows through the load check valve to the actuator.

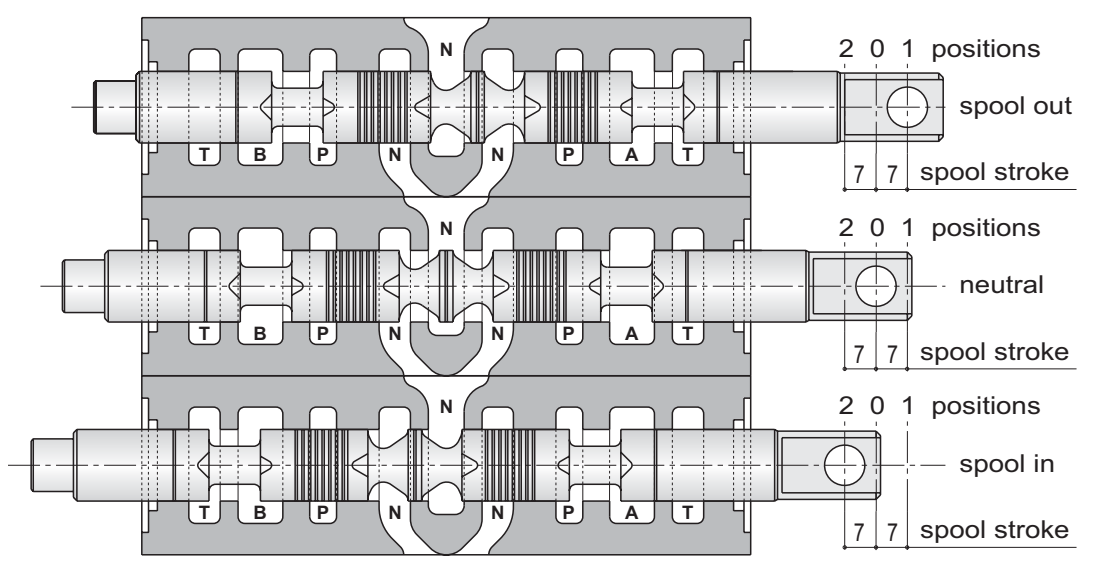

#### **IMPORTANT**

Looking at this side of the spool, we usually say: spool in when the spool is pushed into the valve and spool out when it is pulled out of the valve. Independing on assembling of the spool on "A" or "B" side

There are two characteristic phases in the spool stroke (7 mm - 0,275 in.):

a) the overlap phase (about 18% of the stroke) guarantees minimum internal leakages in neutral position; b) the progressive flow regulation phase (82% of the stroke).

Both pictures show a 6/3 valve type with double acting spool only as principle of functioning. Salami VDM8 is available in different solutions.

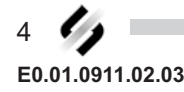

#### **INSTALLATION**

When proceeding to mount the unit on the structure and to connect fittings to work ports, it is necessary to comply with the values of tightening torques.

The attachment of linkages to spools should not affect their operation. The mounting position can be vertical with inlet module on the top or horizontal.

#### Standard tightening torques - Nm / lbft

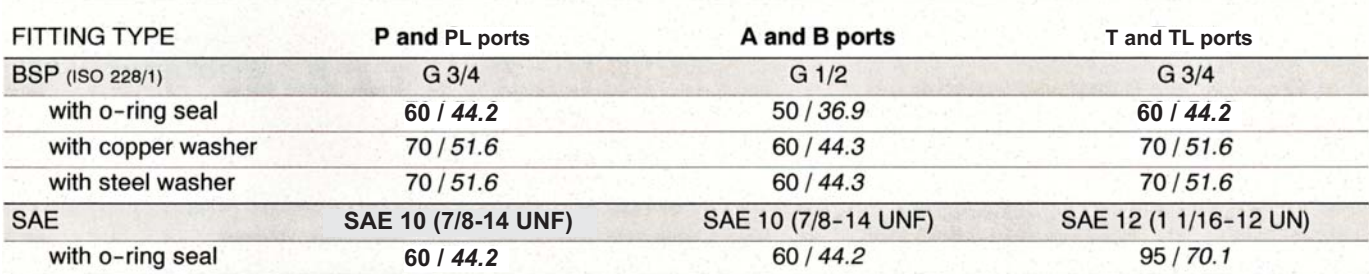

#### **FILTRATION**

The contamination of the fluid in the system greatly affects the life of the unit. Above all, contamination may result in irregular operation, wear of seals in valve housings and failures. Once the initial contamination level of the system has been reached, it is necessary to limit any increase of contamination installing an efficient filtration system (see working conditions page 3).

#### **PIPFS**

Pipes should be as short as possible, without restrictions or sharp bends (especially the return lines). Before connecting pipes to the fittings of the corresponding components, make sure that they are free from burrs and other contamination.

As a first approximation, for a mobile machine with standard length pipes, their width should guarantee the following values of fluid speed<sup>\*</sup>:

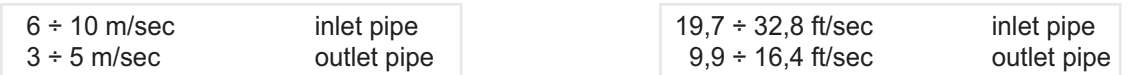

the lowest values of fluid speed are required in case of wide temperature range and/or for continuous duty.

$$
^* \text{ [v} = \frac{21,2 \times Q}{d^2}
$$

 $v =$  fluid speed [m/sec],  $Q =$  flow [l/min],  $d =$  pipe internal diameter [mm]

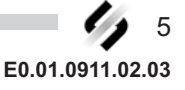

#### **PERFORMANCE DATA**

The characteristics in this catalogue are typical measured results.<br>During measuring a mineral based hydraulic oil with a viscosity of 16 cSt at a temperature of 50°C was used.

FOR FURTHER DETAILS PLEASE CONTACT OUR SALES DEPARTEMENT

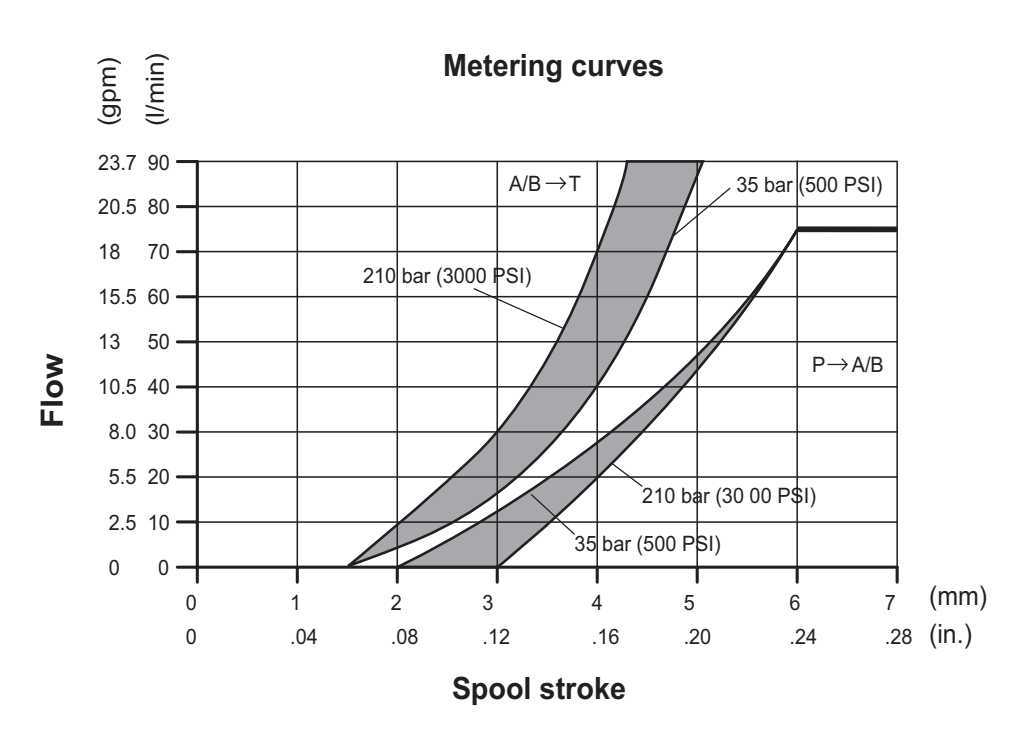

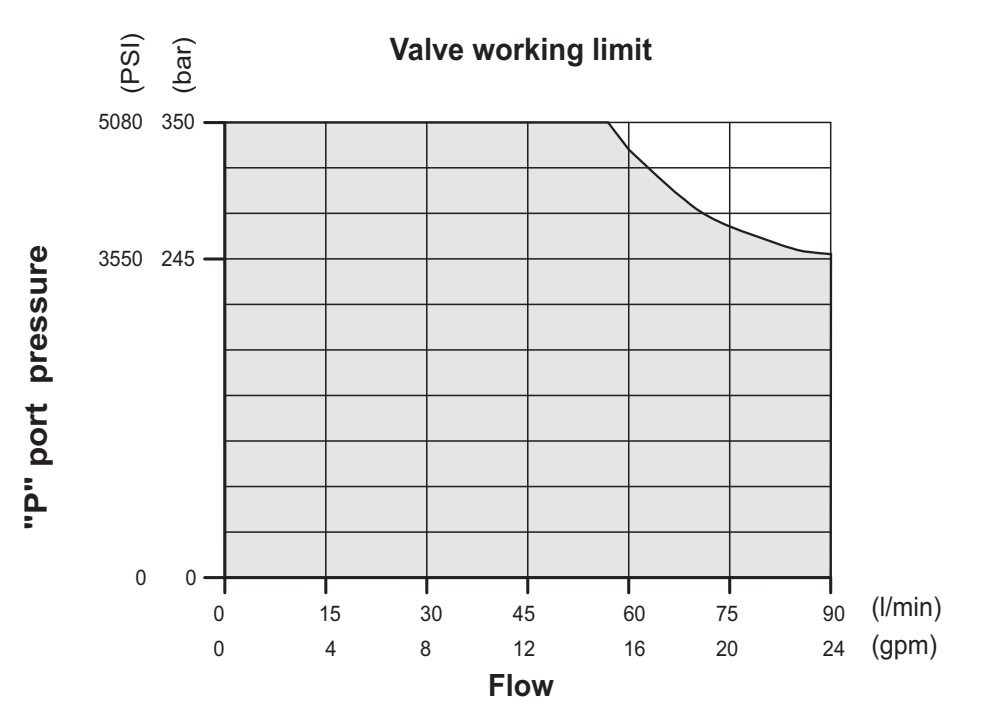

The data of this diagram have been obtained by a manual control using an effort: stroke beginning 120 N - stroke end 180 N and standard leakage data.

6 E0.01.0911.02.03

#### **PERFORMANCE DATA**

The characteristics in this catalogue are typical measured results.<br>During measuring a mineral based hydraulic oil with a viscosity of 16 cSt at a temperature of 50°C was used.

FOR FURTHER DETAILS PLEASE CONTACT OUR SALES DEPARTEMENT

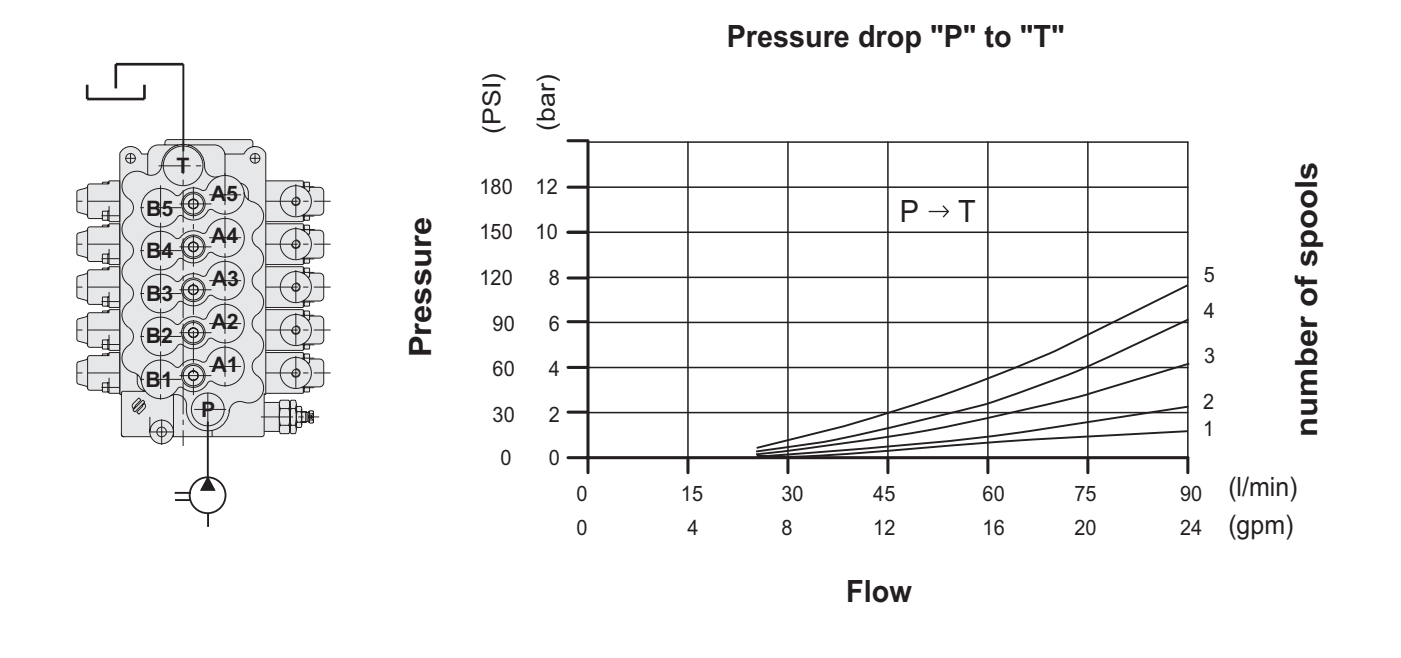

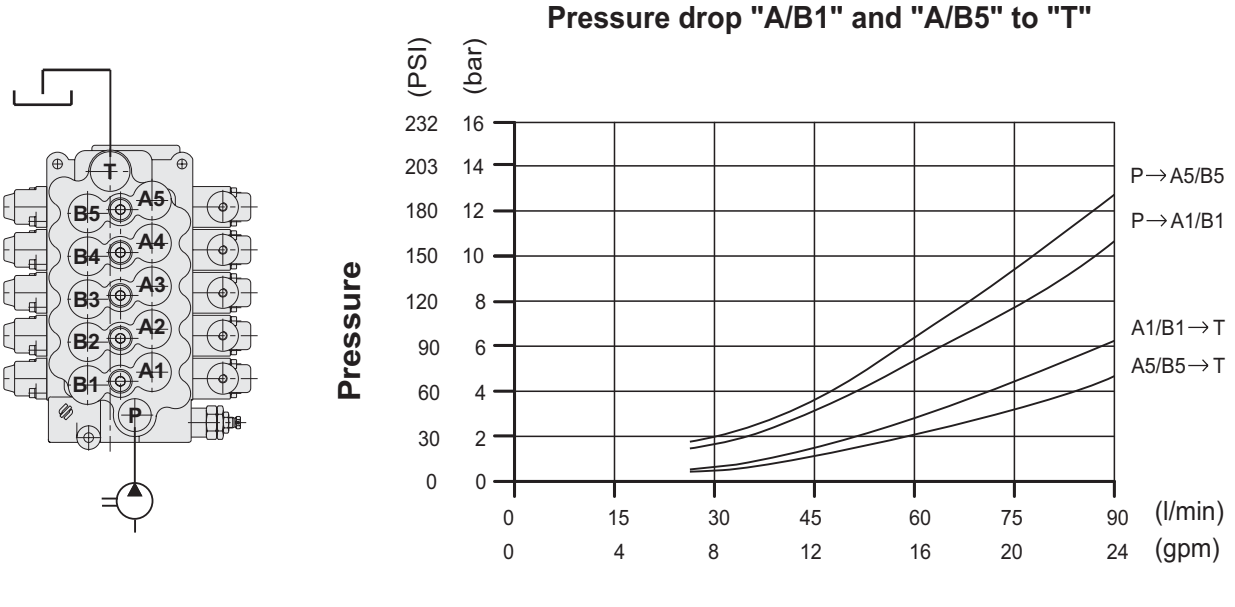

**Flow** 

Pressure drop "P" to "A/B1" and to "A/B5"

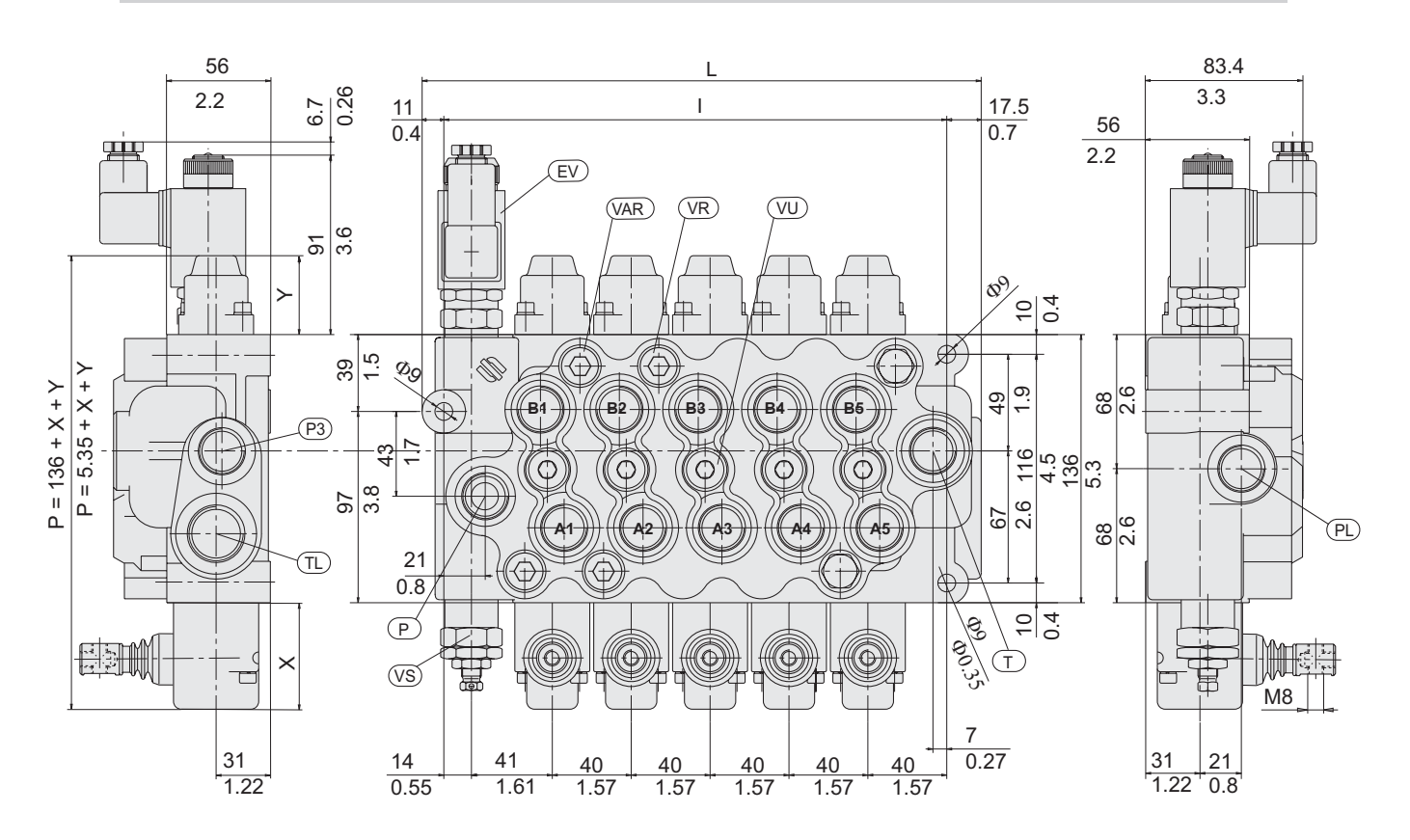

#### **DIMENSIONS FROM 2 TO 5 SECTIONS MONOBLOCK**

The drawing shown is just an example. The overall dimensions you read are valid for all the VDM8 except the parametric dimensions "L" and "I" depending of the number of working sections. The parametric dimension "P" depends on a fixed dimension of 136 mm (11 in.) to wich you have to had the "X" and "Y" dimensions that you can find in the spool controls and spool positionings pages.

#### **INDEX:**

- P  $=$  top inlet port
- **PL** = side inlet port
- $P<sub>3</sub>$ = side outlet port for power beyond
- T  $=$  top outlet port
- **TL** = side outlet port
- $A/B =$  work ports
- $VS =$  main relief valve(adjustable)
- EV1 = venting valve  $12$  V normally open
- EV2 = venting valve 24 V normally open
- $EV3$  = venting valve 12 V normally closed
- $EVA =$  venting valve 24 V normally closed
- $VAR = overload and anti-cavitation value$
- $VR =$  anti-cavitation valve
- VII  $=$  load check valve

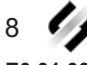

**The State** 

#### 6 spools valve not vet available

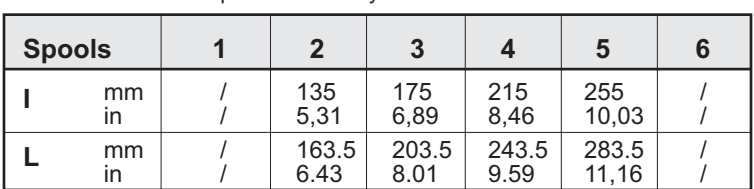

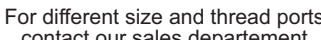

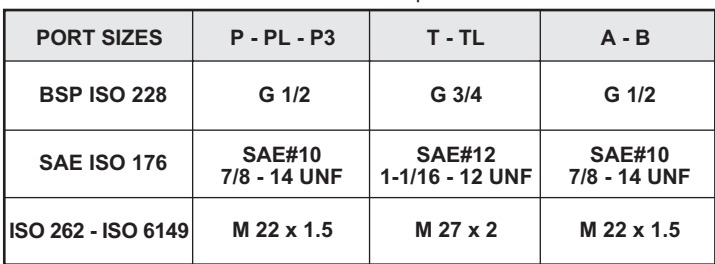

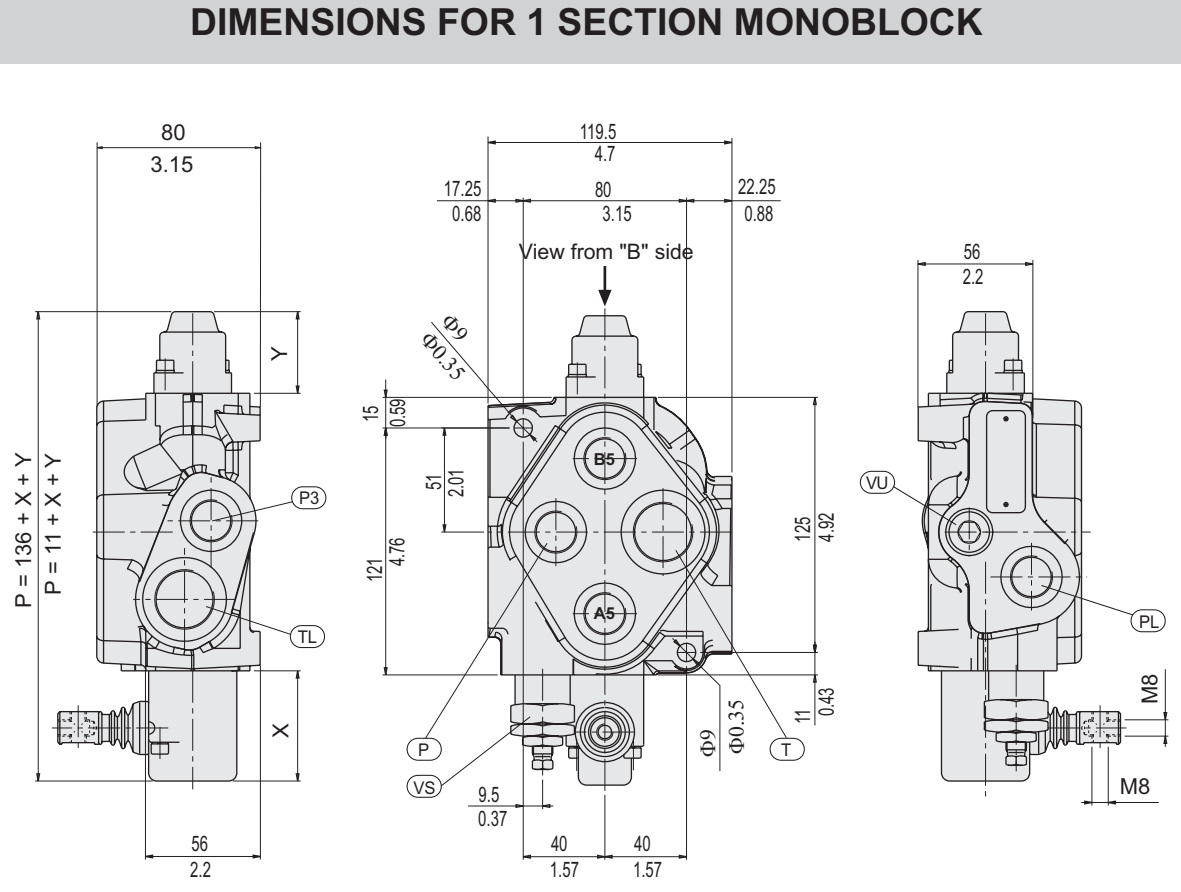

The parametric dimension "P" depends on a fixed dimension of 136 mm (11 in.) to which you have to had the "X" and "Y" dimensions that you can find in the spool controls and spool positionings pages. In this monoblock the main relief valve can be assembled only on "A" side, you can assemble venting valve option only instead of main relief and not in combination with it, moreover only on "B" side you can assemble the levers as show in the drawings here below.

#### **INDEX:**

- P  $=$  top inlet port
- **PL**  $=$  side inlet port
- $P<sub>3</sub>$ = side outlet port for power beyond
- T.  $=$  top outlet port
- $TL = side$  outlet port
- $A/B =$  work ports
- $VS =$  main relief valve(adjustable)
- $VU =$  load check valve

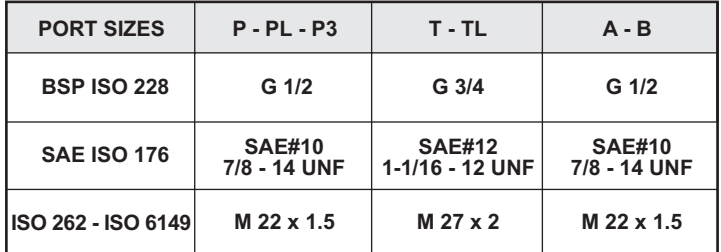

Monoblocks with all ports threaded G3/4 or SAE 12 are available, please specify in phase of order.

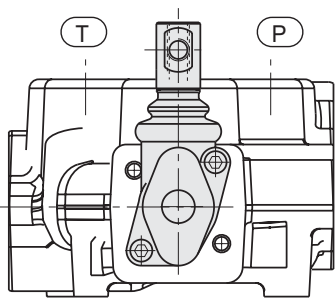

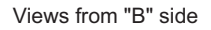

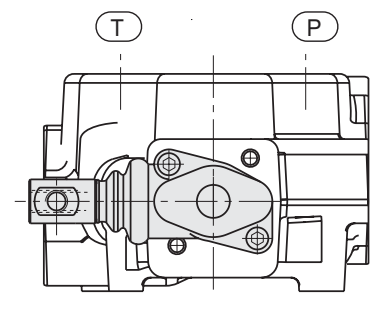

# **HYDRAULIC FLUIDS**

Usually a mineral-base oil with a good viscosity index should be used, preferably with good lubricating properties and corrosion, oxidation and foaming resistant.

Sometimes the fluids supplied by the manufacturers do not satisfy purity requirements (see page 3 WORKING CONDITIONS). It is therefore necessary to filter the fluid carefully before filling. Your supplier can give you the information about NAS class of its fluids. To maintain the proper purity class, the use of filters of high dirt capacity with clogging indicator is recommended.

Under humidity conditions it is necessary to use hygroscopic salts.

For operation with fire resistant and ecological fluids, please contact our technical department.

# **PORTS**

Following are standard ports. For different port types, please contact our sales department.

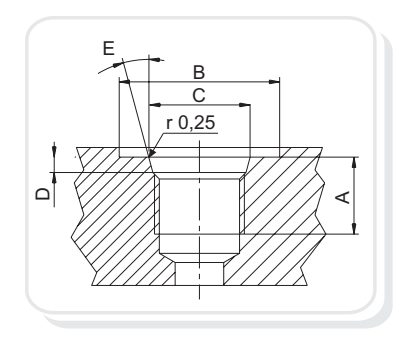

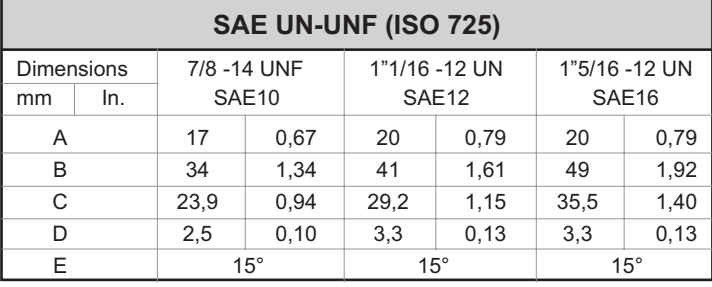

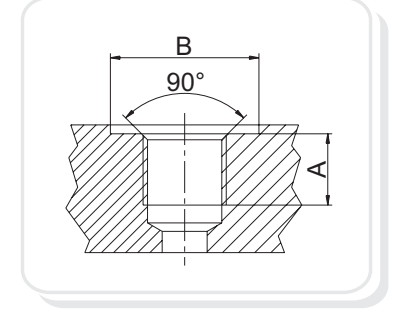

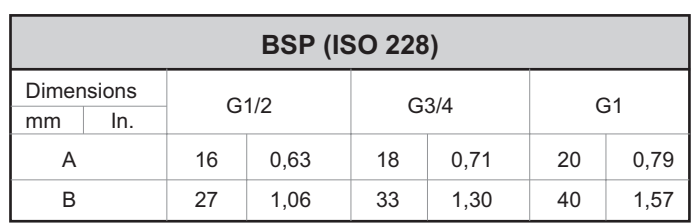

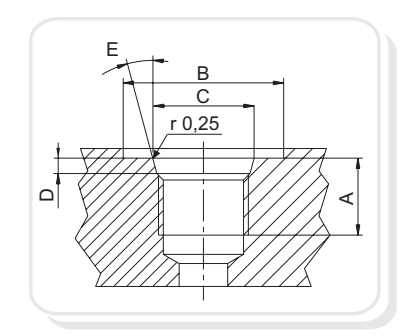

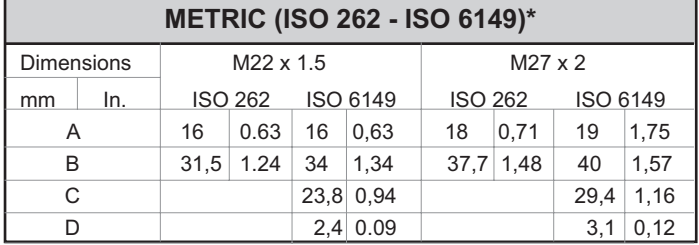

\*Available for quantity, please contact our sales dept.

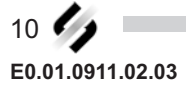

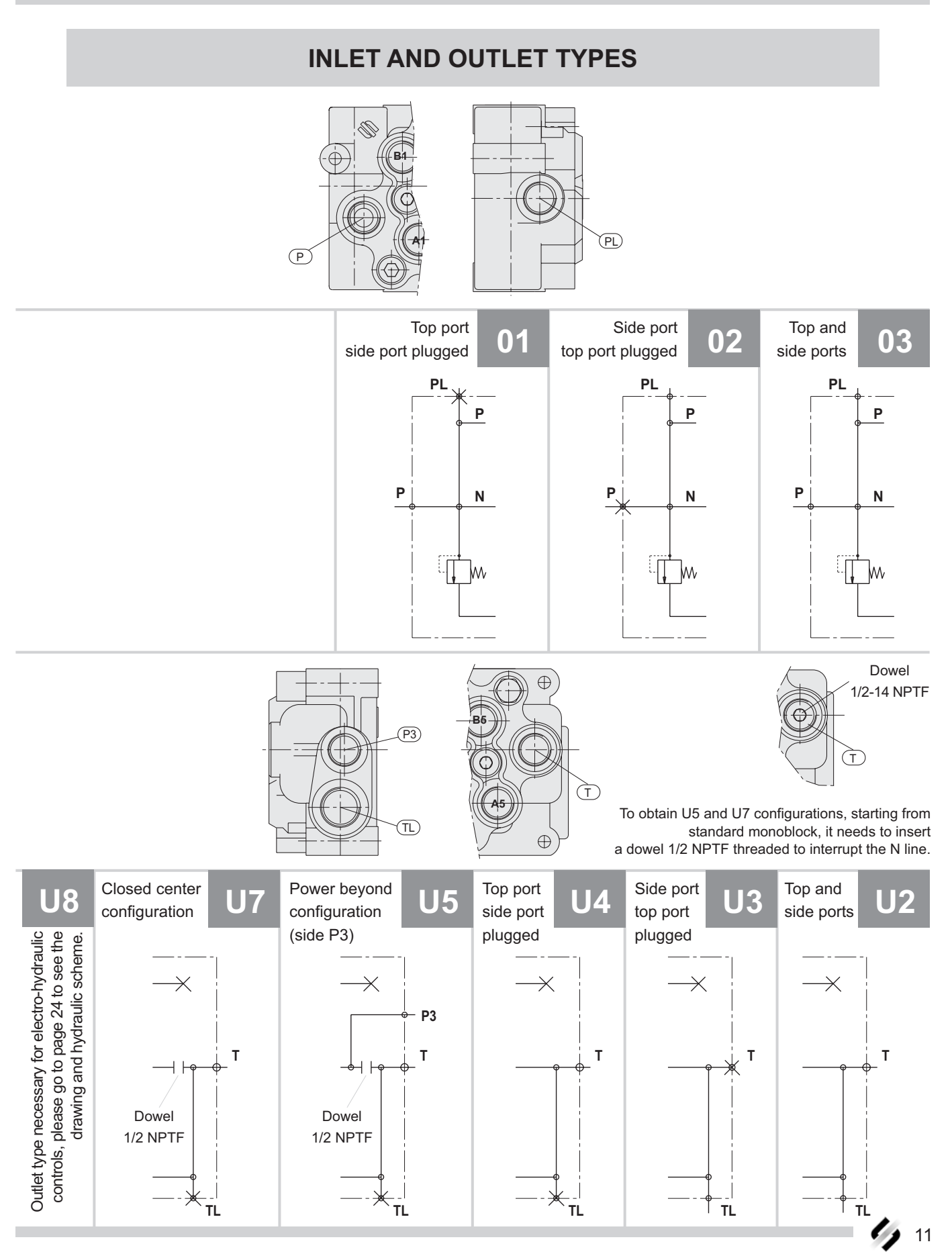

For more information: WWW.SALAMI.IT

E0.01.0911.02.03

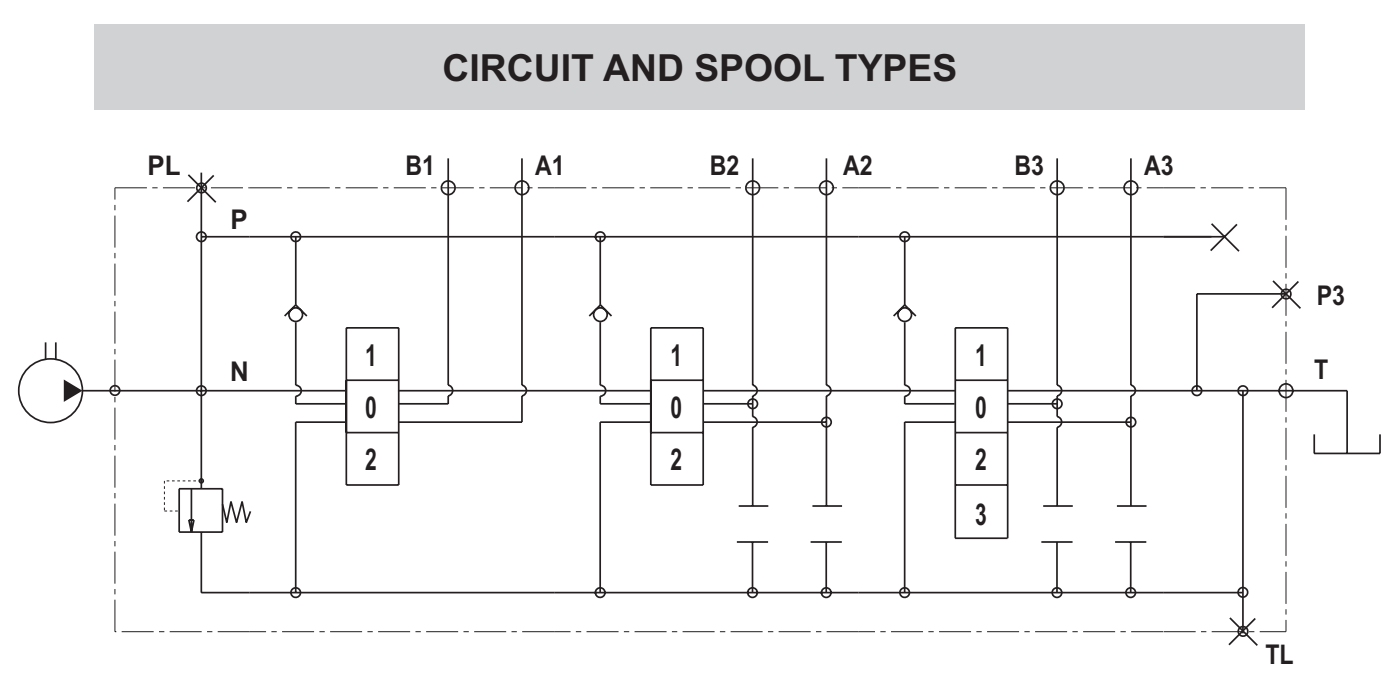

This is the standard circuit between working sections: the circuit is always parallel type, as shown in the picture above you can have main relief valve in the inlet(see page 14), the working sections can have pre-arrangement for auxiliary valves or not,

the spools can be 3 or 4 positions (as sown here below) moreover VDM8 is always pre-arranged for carry over just adding a dowel 3/8" NPTF.

As you can read at page 34, the spools can be types "A" nominal flow or "C" 2/3 of nominal flow.

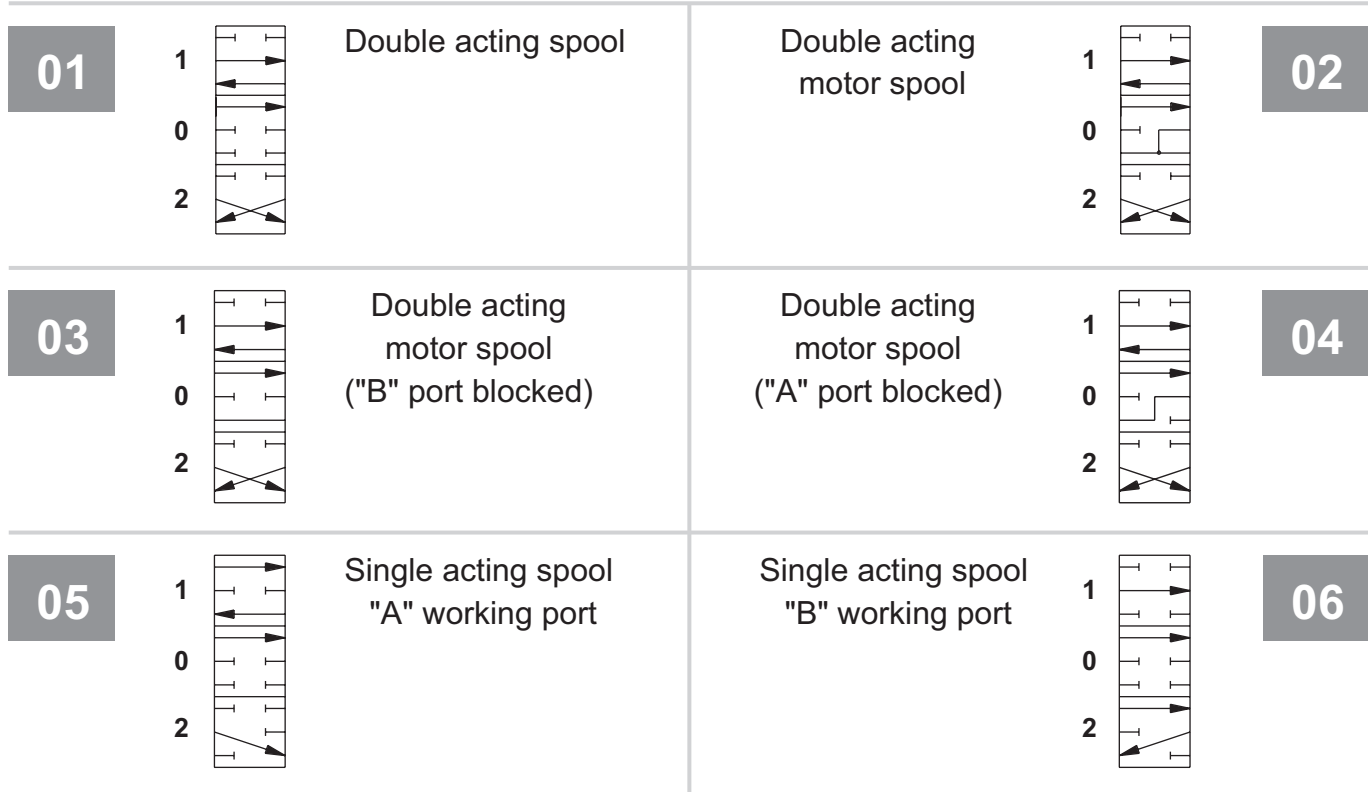

**/DM8** 

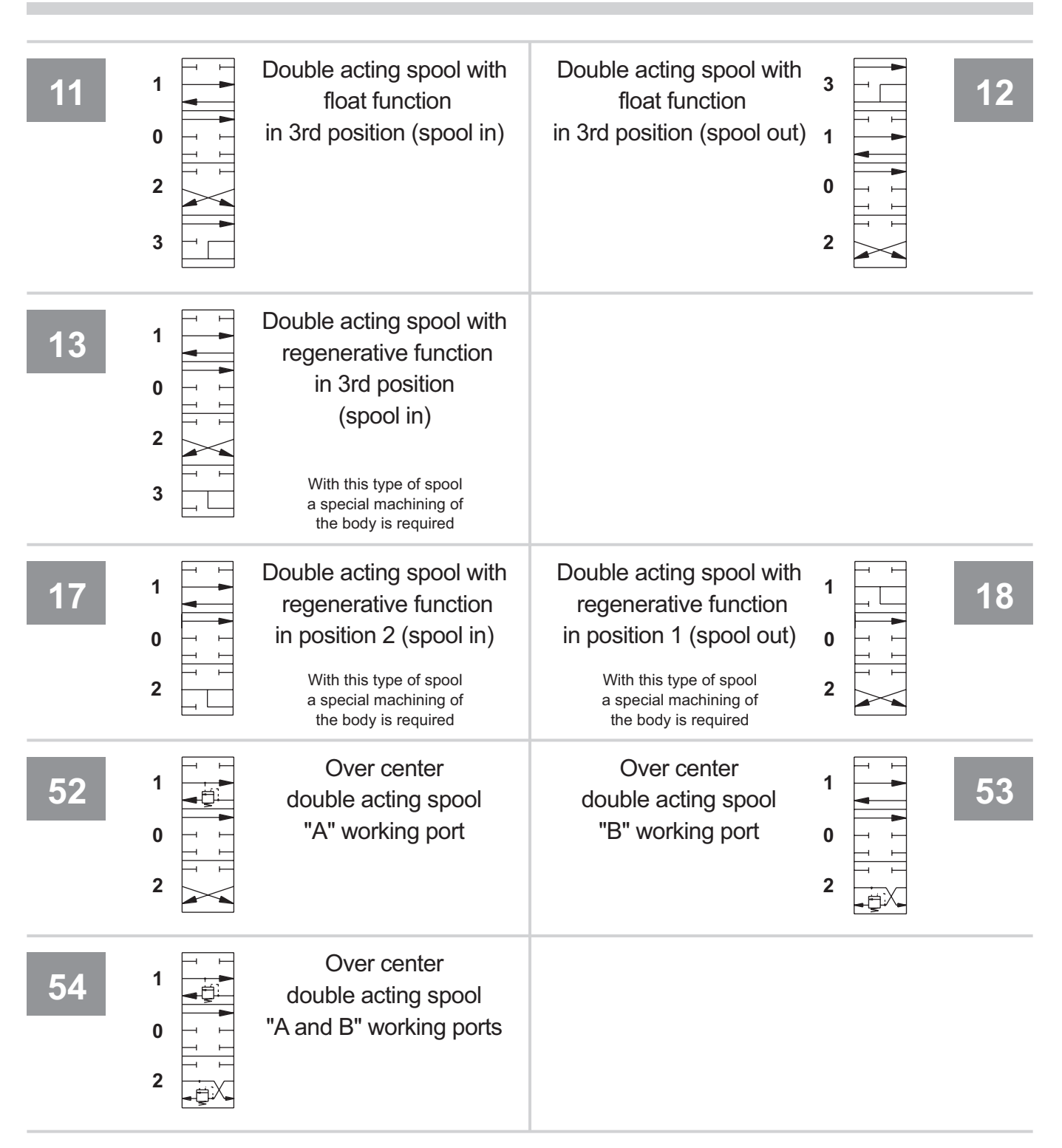

Salami standard spools have the ends as shown in this drawing. These ends spool are necessary to join it the controls and the positionings. With direct electric and hydraulic controls the ends spool are different as you can see at pages 23 and 24.

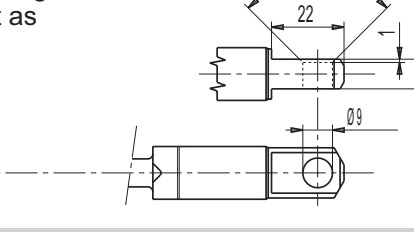

90

 $10$ 5L

### **DIRECTIONAL CONTROL VALVE MONOBLOCK TYPE**

#### **MAIN RELIEF VALVES**

As you can see in the picture beside, the main relief valve can be mounted on "A" or "B" side because the VDM8 is always prearranged in this way(except the VDM8 - 1 section monoblock where the valve is always on "A" side). In the opposite side of the main relief valve you must mount a plug that you find in this page.All the testing values of this page have been obteined with nominal flow of 50 L/min - 13.21 gpm, viscosity 16cST and oil temperature 50°C - 122°F.

Max tightening torque: wrench 13 - 24 Nm wrench 17 - 27 Nm wrench 25 - 35 Nm wrench 27 - 40 Nm wrench 30 - 75 Nm

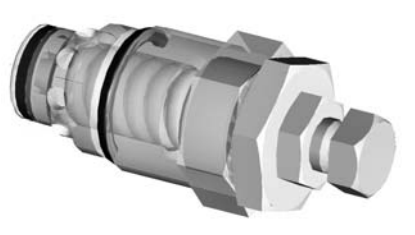

230/3335

165/2393

110/1595

 $50$ 

13.21

60

15.85

70 80

18.49 21.13

40

10.56

har

 $\widetilde{a}$ 

250 3626

jsd

 $\widetilde{\mathsf{a}}$ 

185 2683

130 1885

Allen wrench 8 - 27 Nm MAIN RELIEF VALVE DIRECT OPERATED iga<br>Ba (setting range from 25 to 250 bar - 362 to 3625 psi) D  $\sum_{i=1}^{n}$ Wrench 25 3045 210 Wrench 17 Wrench 14 2103 145 1305 90 507 35  $Q (L/min) 5 10$  $\overline{20}$  $30$ Seal - Wrench 27 T Q (L / min) 1.32 2.64 5.28 7.92 T  $\theta$ MAIN RELIEF VALVE PILOT OPERATED (setting range from 25 to 280 bar - 362 to 4061 psi) first spring B 300 (setting range from 100 to 400 bar - 1450 to 5800 psi) second spring

2.64 5.28 7.92 10.56 13.21 15.85 18.49 21.13 Q ( US gal/min ) 4351 250 3626 Allen wrench 4 Wrench 27 200 2900  $bar)$ psi)  $40$ 150 2175  $\alpha$  $\alpha$  $100$ 1450 50 **OVERLOAD** 725  $\theta$  $10$  $20$ 50 60 70 80 Q (L/min)  $\theta$  $30$ 40  $\theta$ 2.64 5.28 7.92 10.56 13.21 15.85 18.49 21.13 Q ( US gal/min ) WУ Wrench 25 87  $\,6\,$ Wrench 13 T **ANTI-CAVITATION**  $\sqrt{5}$ 72.5  $\triangle p$  (bar) psi  $\overline{4}$ 58 T  $43.5$  $\frac{a}{\Delta}$  $\sqrt{3}$ Sealing plug  $\sqrt{2}$ 29 14.5 1 Both valves D and P are adjustable without oil leaking.<br>Further more, both have a security device to avoid valve sticking  $\mathbf 0$  $10$ 20 30 40 50 60 70 80 Q (L/min) PLUG FOR MAIN RELIEF SEAT P **WITHOUT VALVE** Allen wrench 10 T

E0.01.0911.02.03

# **VDM8**

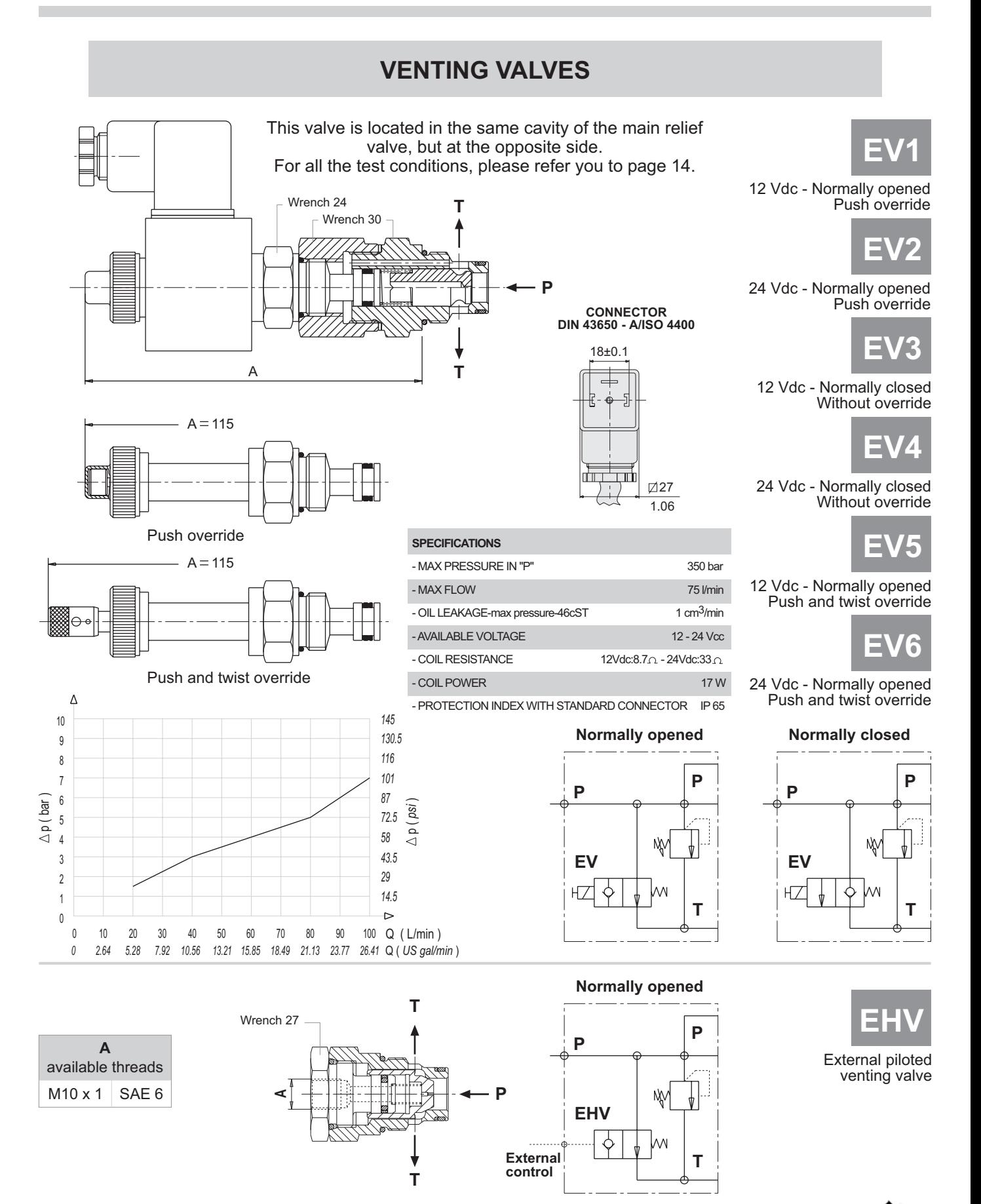

## **DIRECTIONAL CONTROL VALVE MONOBLOCK TYPE**

# **AUXILIARY VALVES**

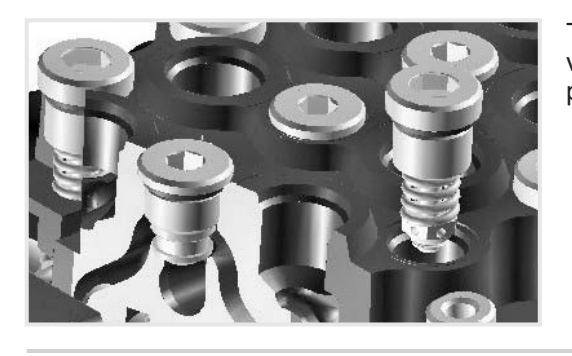

This picture shows the position of the auxiliary valves .For the tightening torque please see page 14.

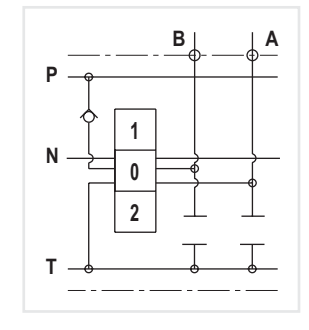

AR

AR - Not adjustable overload and anti-cavitation valve

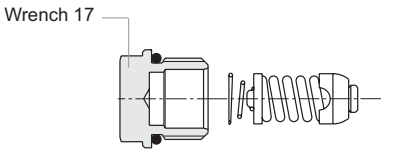

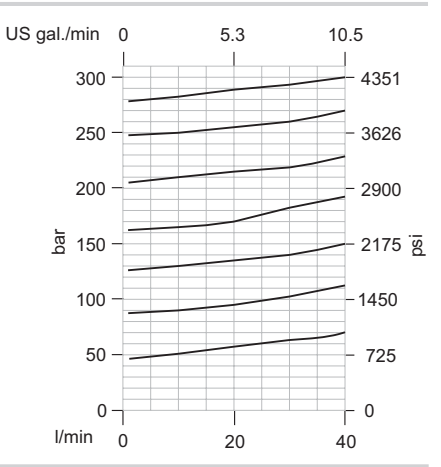

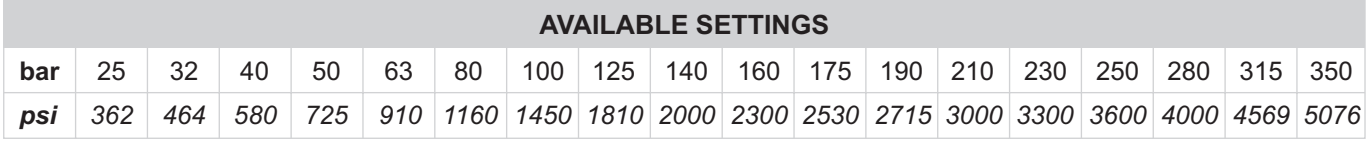

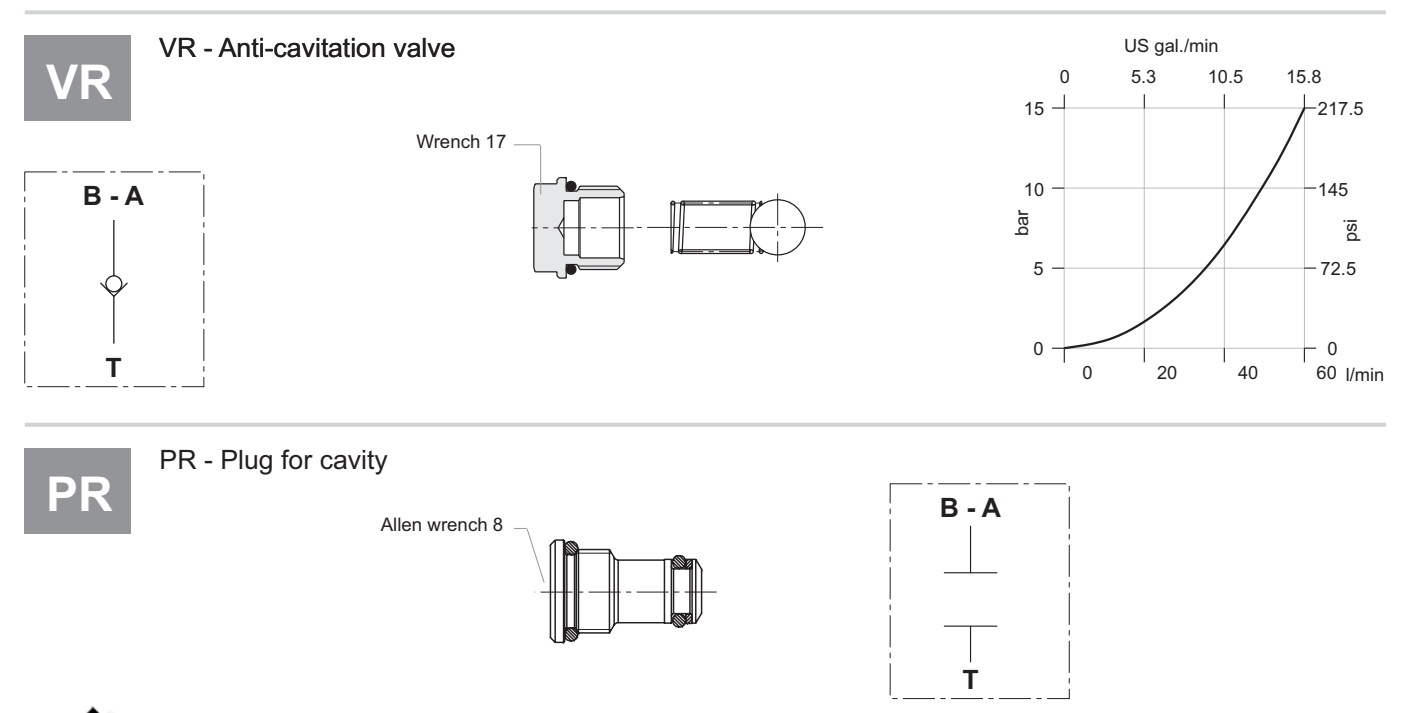

# **OTHER VALVES**

This is the load check valve VU which is built in every section between ports for the monoblock from 2 to 5 sections and you need not to specify in phase of ordering because it is part of the monoblock. This valve has in the VDM8 - 1 section, another position, as you can see in the drawing of page 9.

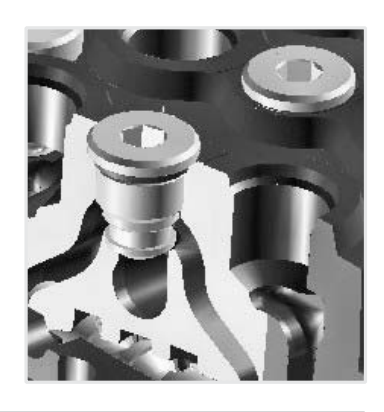

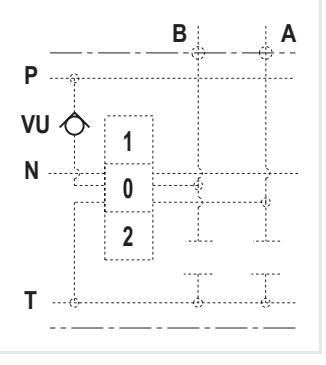

χć

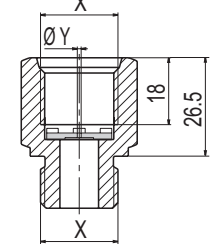

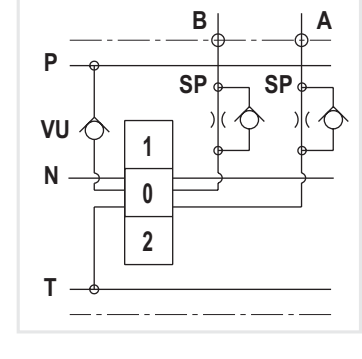

E

Flow restrictor  $P \longrightarrow A/B$ 

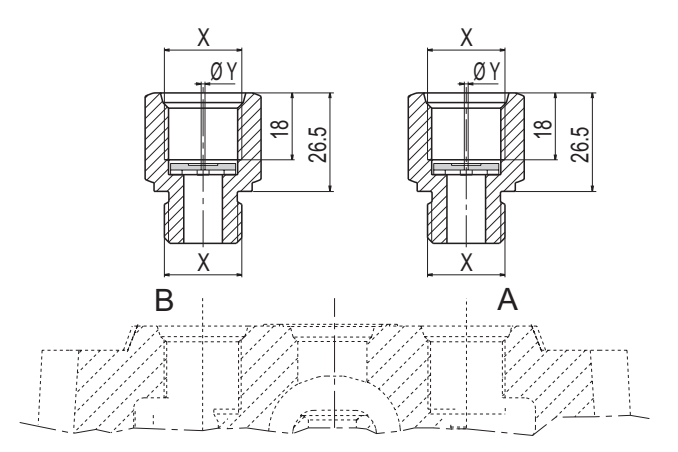

For tightening torque, please refer you to page 5.

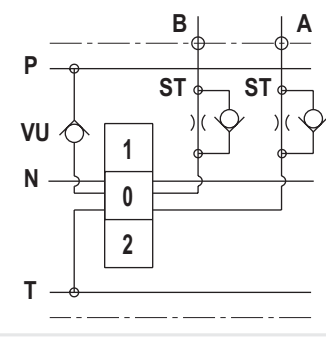

Flow restrictor  $A/B$  -→ T

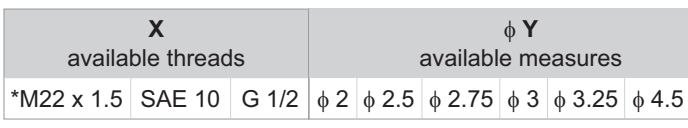

\*Available for quantity, please contact our sales dept.

#### DIRECTIONAL CONTROL VALVE **MONOBLOCK TYPE**

#### **SPOOL CONTROLS AND SPOOL POSITIONINGS**

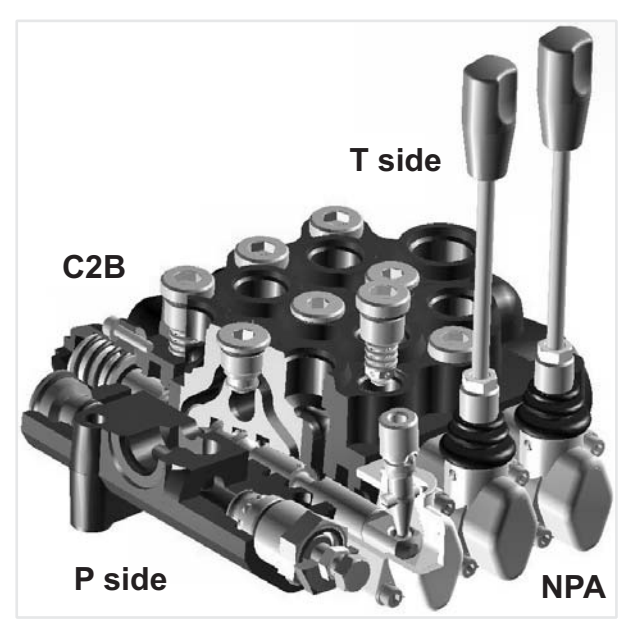

This picture shows the VDM8 assembled, in this case you have a manual control "NP" on A side and a spring return in neutral position "C2" on B side. In this case the manual control "NP" is used directly to have the spool movement, in other case, for example with electro-hydraulic control, there is only a safety lever. Considering that VDM8 is a simmetrical valve, all spool controls and positionings can be placed on both sides A or B.In case of hydraulic kick-out "G2 - G4 - G5" and with spools types 13 - 17 - 18, you can also decide from A or B side but after that this is the final position because with this type of control and spools the monoblock have a special machining.

In this and following pages you can find all spool controls and spool positionings, they are all assembled with socket hexagon head screw or in some case hexagon head screw: M5 x 0.8 with tightening torque of  $4.5 \pm 0.5$  Nm.

The drw, here below show the reference to fix A and B side from the point of view of the operator.

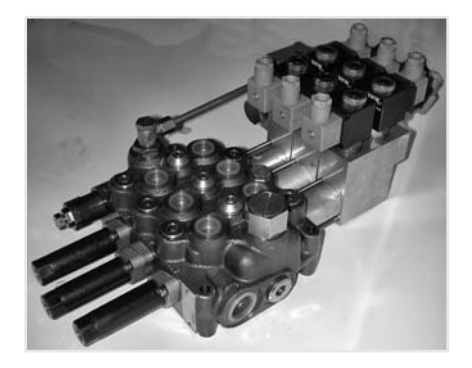

**VDM8 - 3 working sections** with electro-hydraulic controls  $H1/H2 - H3/H4$ 

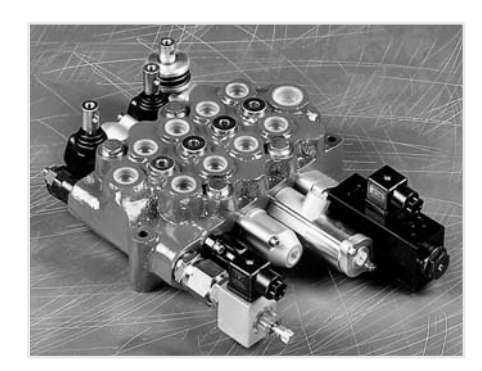

**VDM8** - assembling for exhibitions with miscellaneous of controls IP - NP - E7/E8 - LS - C2

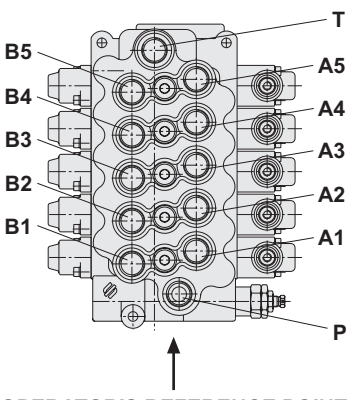

**OPERATOR'S REFERENCE POINT** 

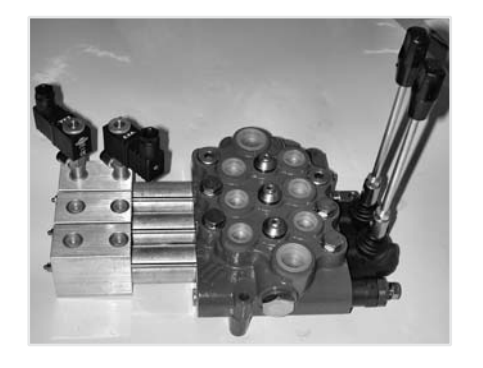

**VDM8 - 3 working sections** with pneumatic prop. control PP and electro-pneumatic control P1/P2

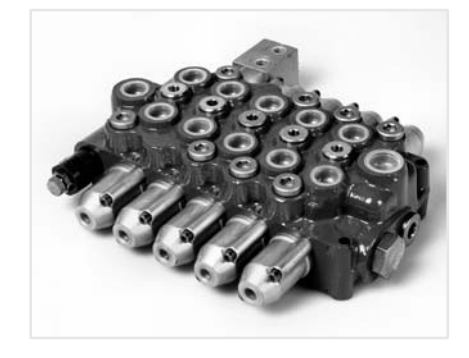

**VDM8 - 5 working sections** with hydraulic prop. control IP and hydraulic prop. control with float pos. IF

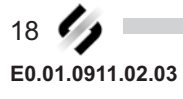

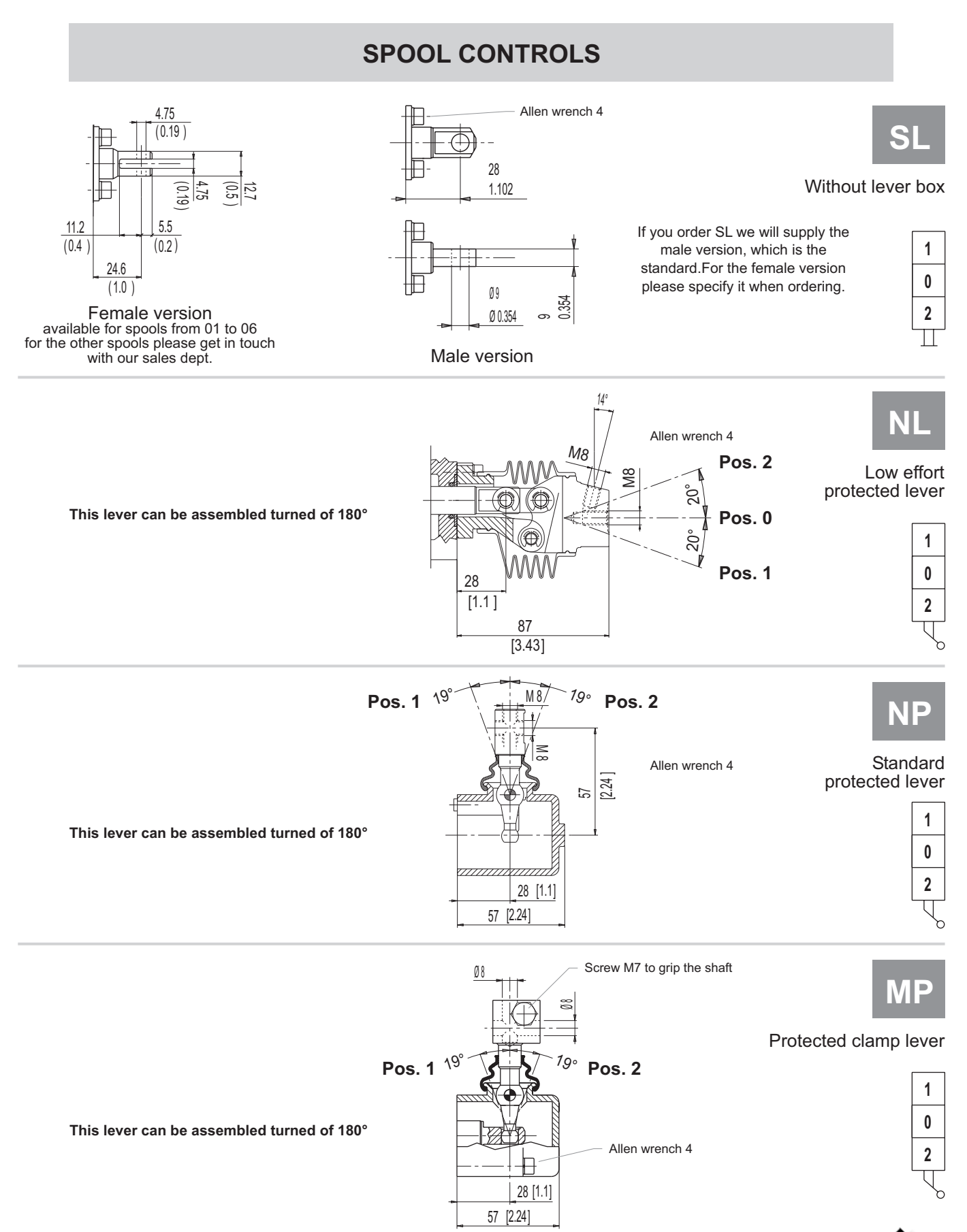

# **DIRECTIONAL CONTROL VALVE MONOBLOCK TYPE**

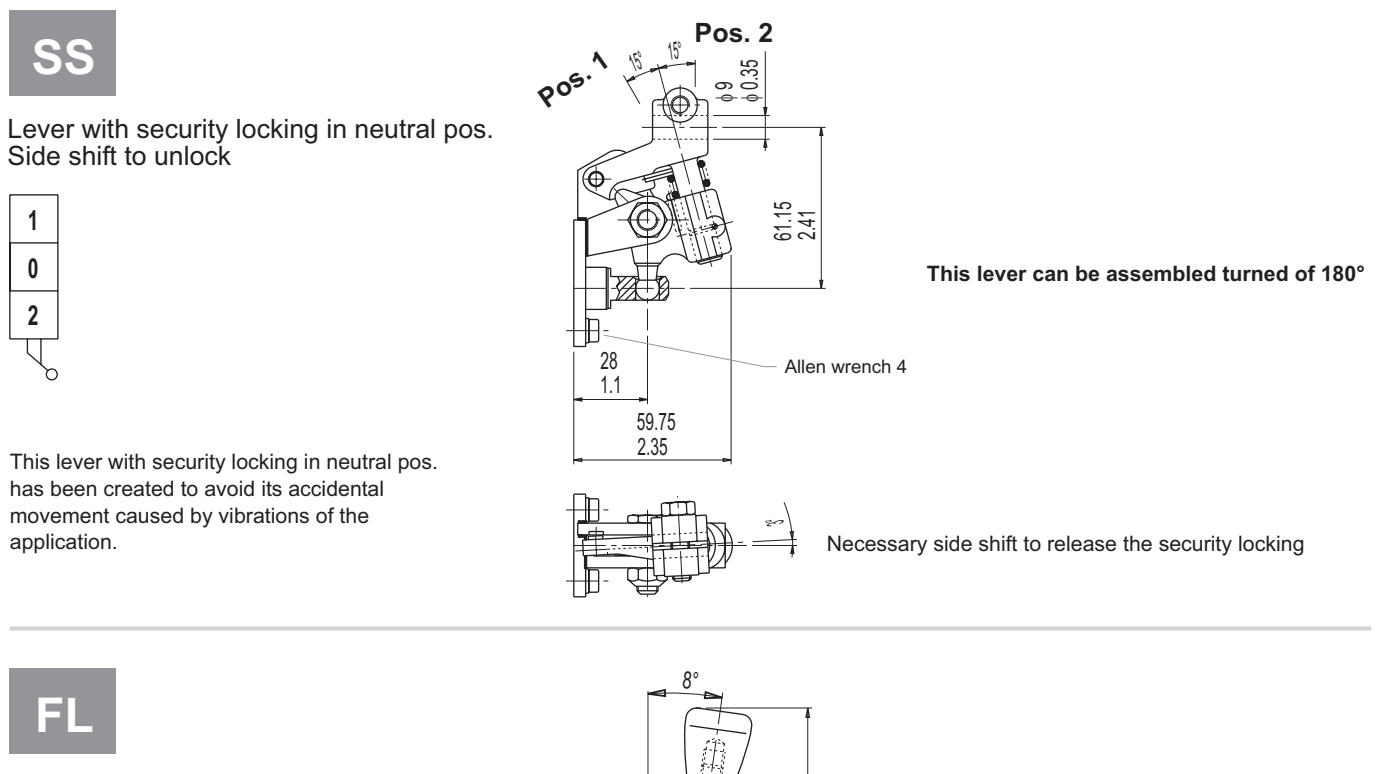

Lever with security locking in neutral pos. Pull the grip to unlock.

created to avoid its accidental movement caused by vibrations of the application.

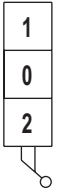

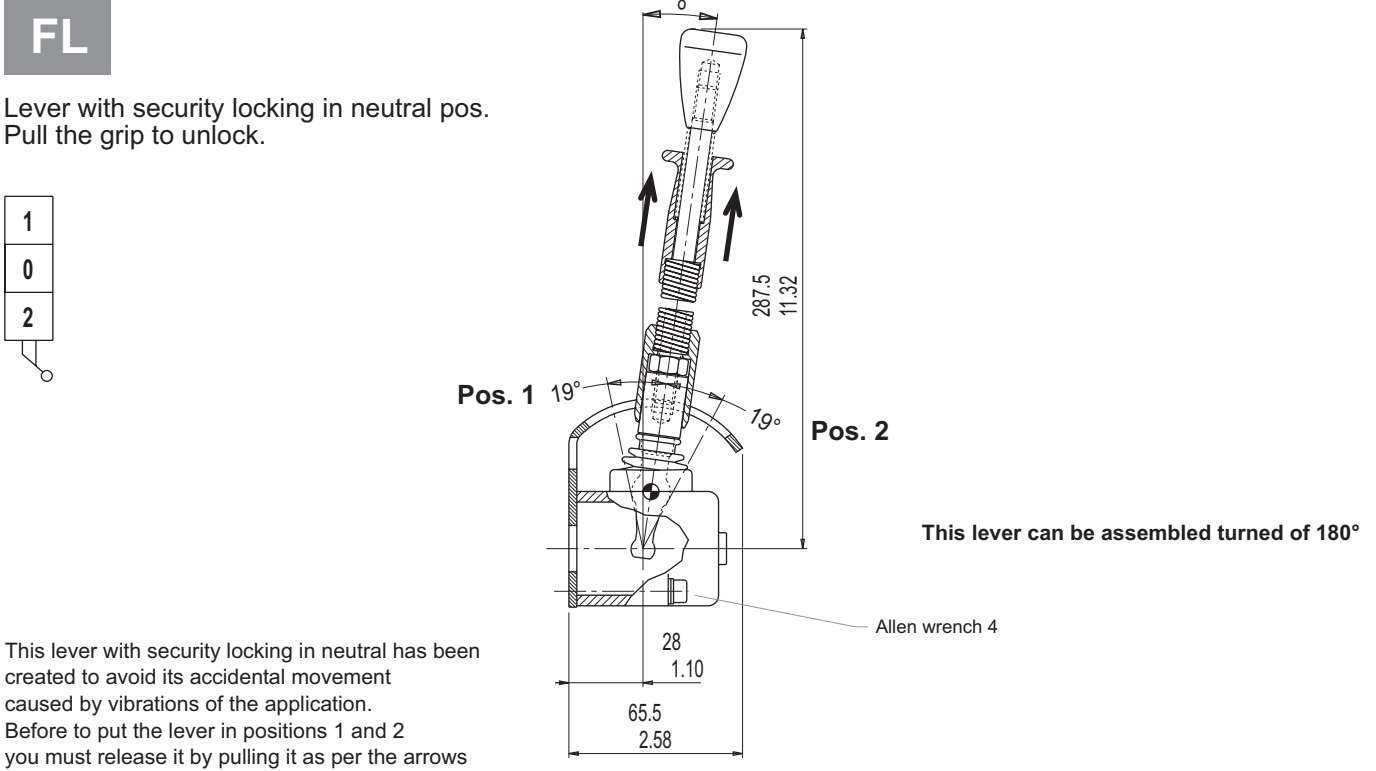

# **VDM8**

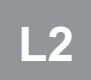

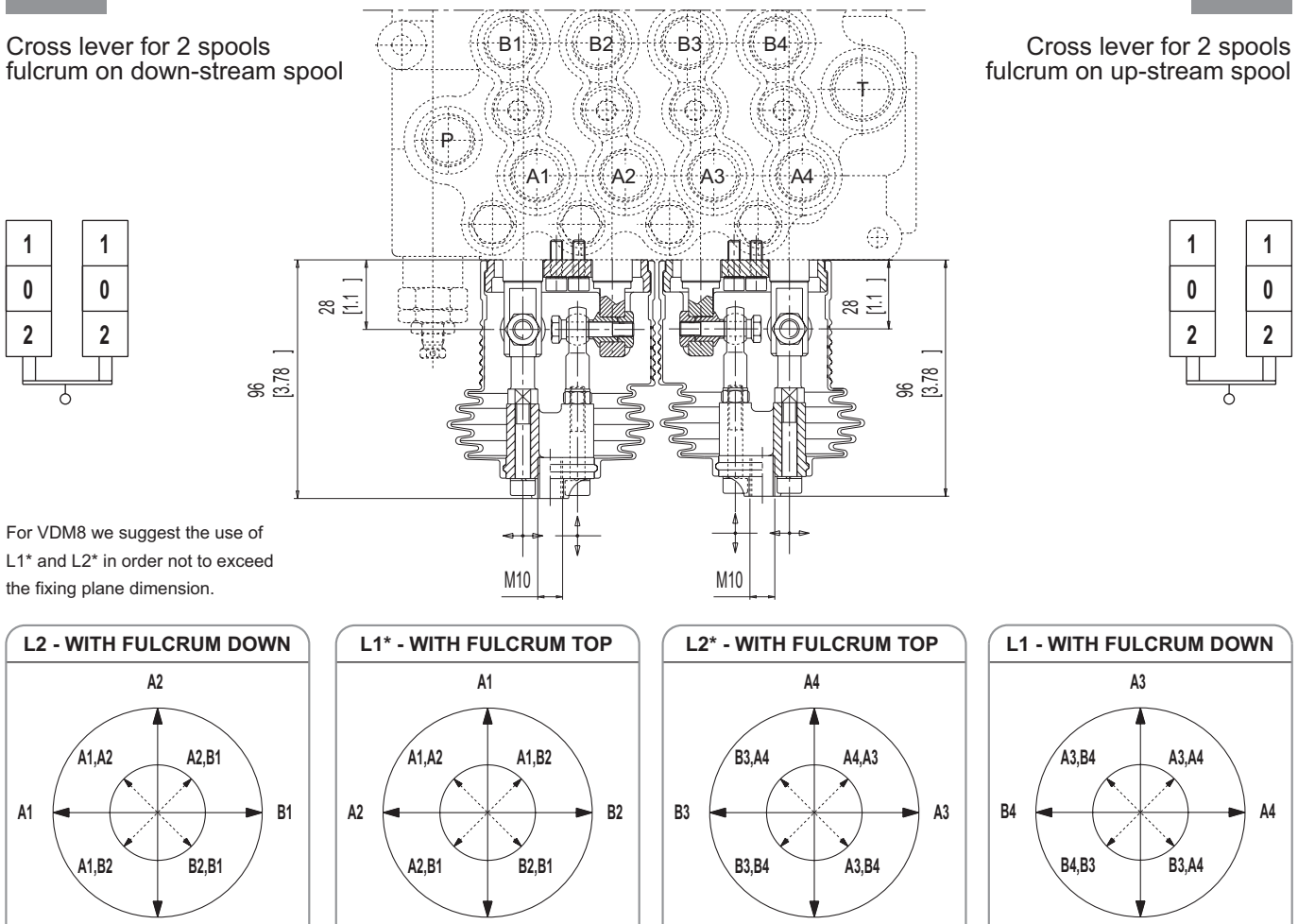

# **STANDARD SHAFTS**

R4

L1 turned 180°

B<sub>1</sub>

L2 turned 180°

For different diameter and/or length, please get in touch with our sales dept.

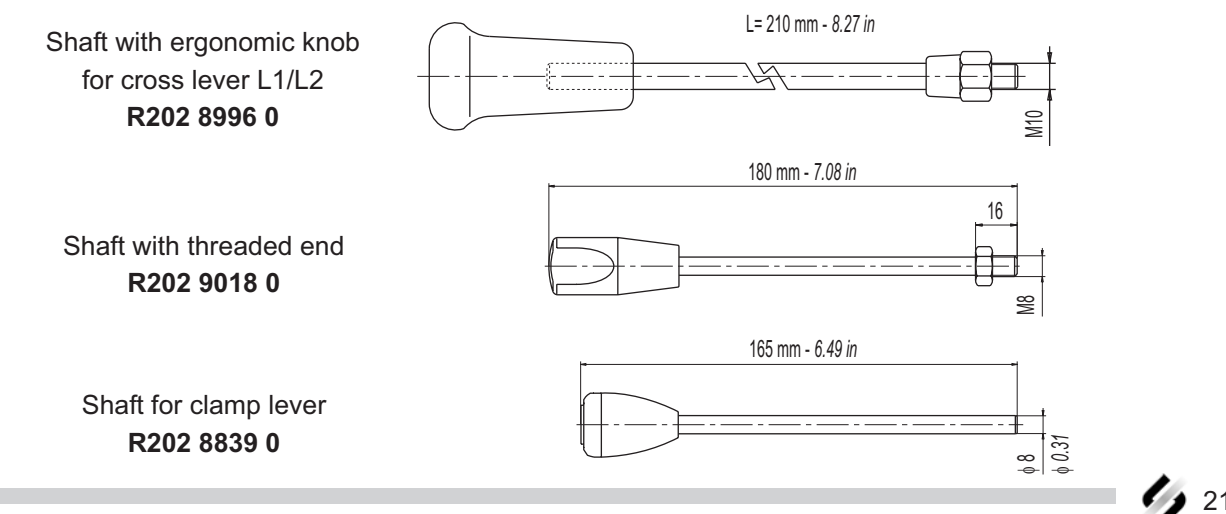

 $B<sub>2</sub>$ 

B<sub>3</sub>

## **DIRECTIONAL CONTROL VALVE MONOBLOCK TYPE**

Rotary control, available for 1 working section or two working section but one at the opposite side of the other. This device is realized for marine applications, so all the material components are corrosion proofing.

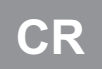

1

 $\mathbf{0}$ 

 $\pmb{2}$ 

This control uses special type spools, available types

are: 01 - 02. Mountable on both side (A or B).

Device with cam and adjustable friction detent + rotary lever

 $6.5$ 

6.5

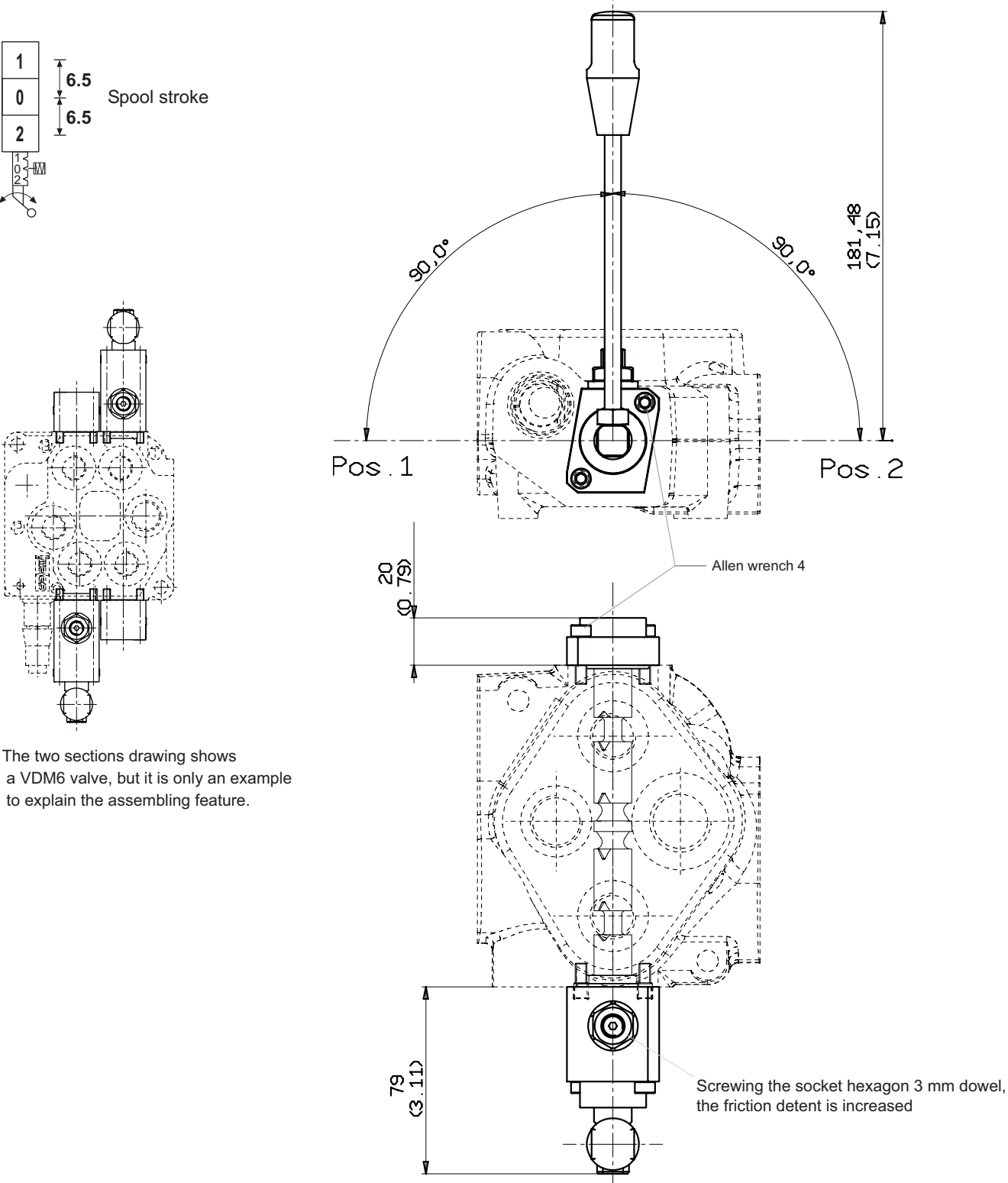

22 E0.01.0911.02.03

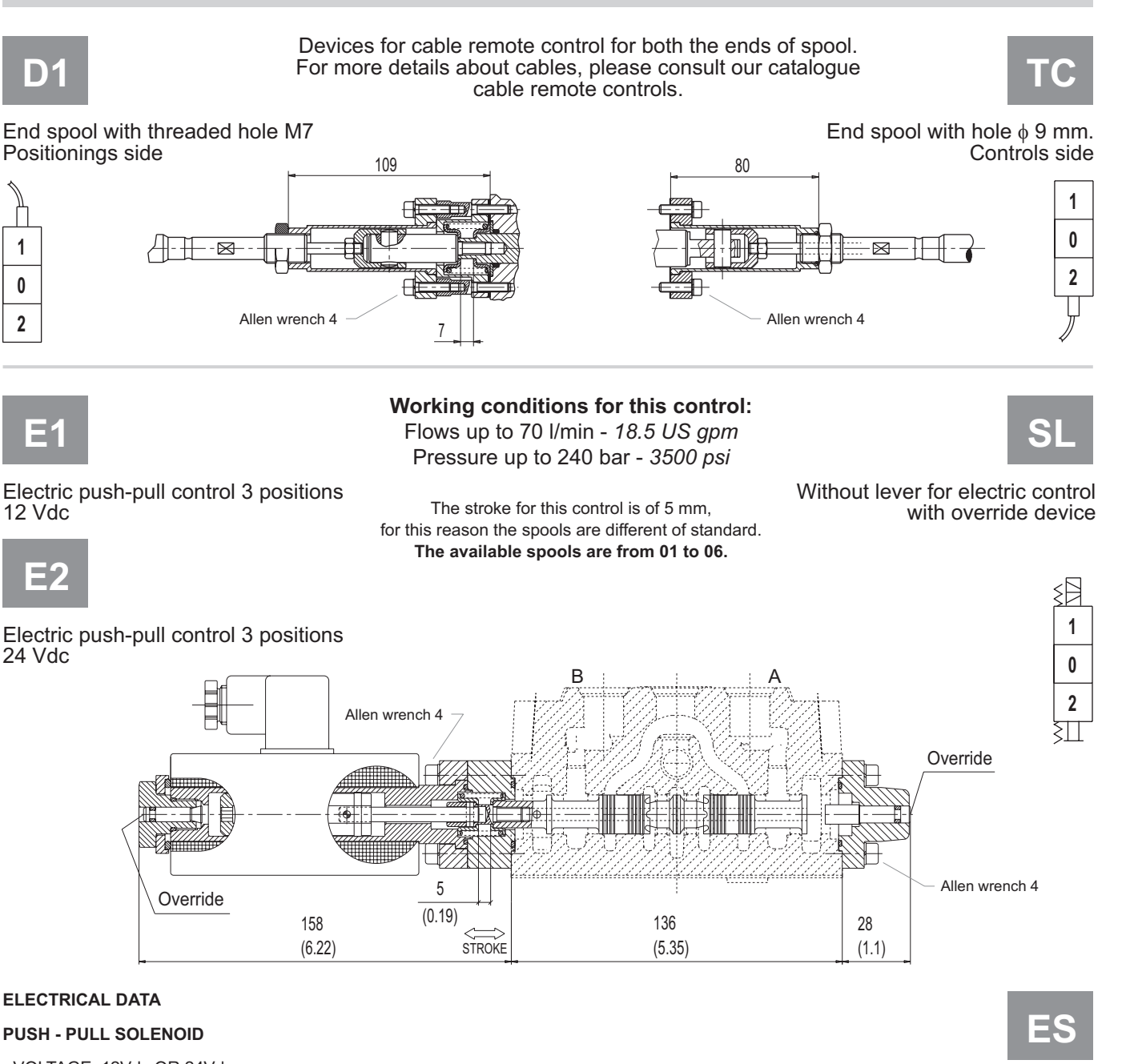

- VOLTAGE: 12Vdc OR 24Vdc
- COIL POWER: 60 Watt at 20°C
- PROTECTION INDEX WITH CONNECTOR: IP 65
- HEAVY DUTY 70%

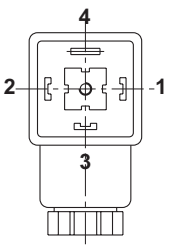

**CONNECTOR** 

DIN 43650 - A/ISO 4400

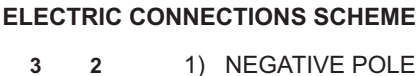

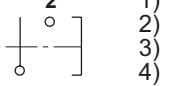

 $\Omega$ 

SPOOL IN SPOOL OUT **GROUND WIRE** 

To avoid an excessive were of the contacts, depending on the sparking of these parts, we suggest a suitable protection( for example diodes)

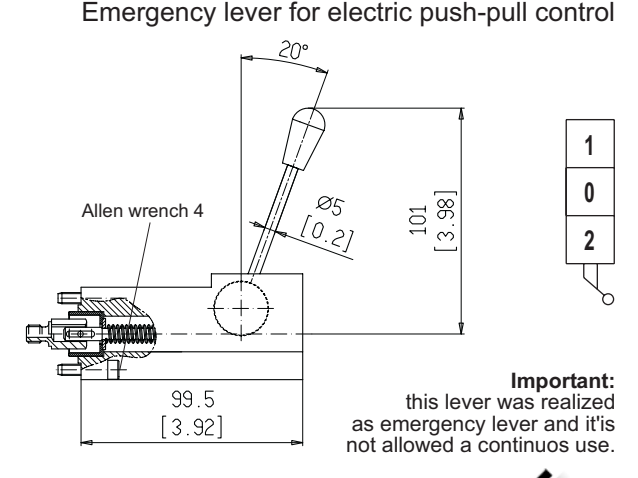

#### 23 E0.01.0911.02.03

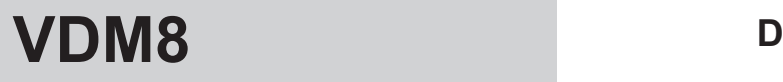

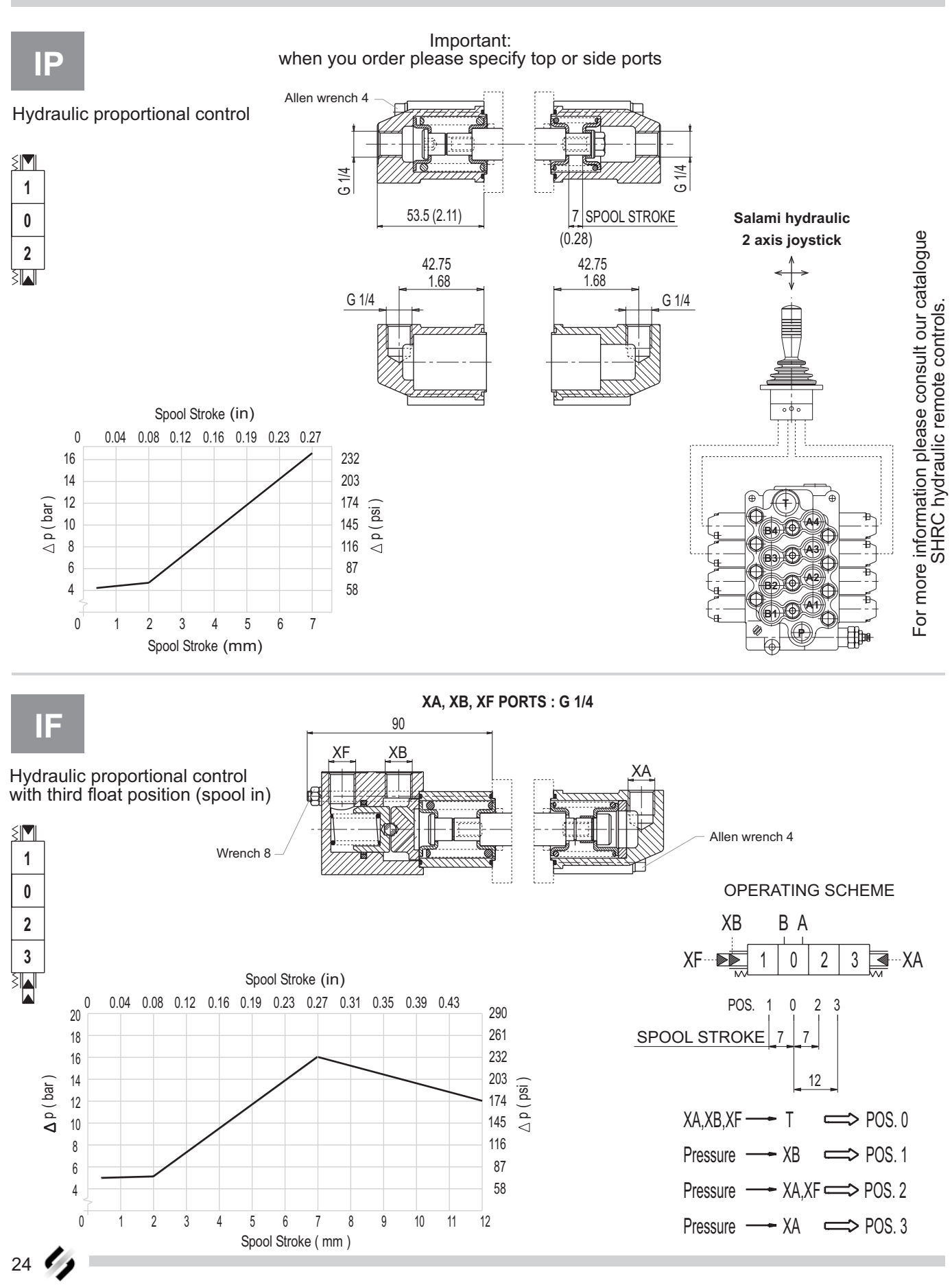

#### www.comoso.com

 **!"#\$"#%&'"#\$(%"&)\*** 

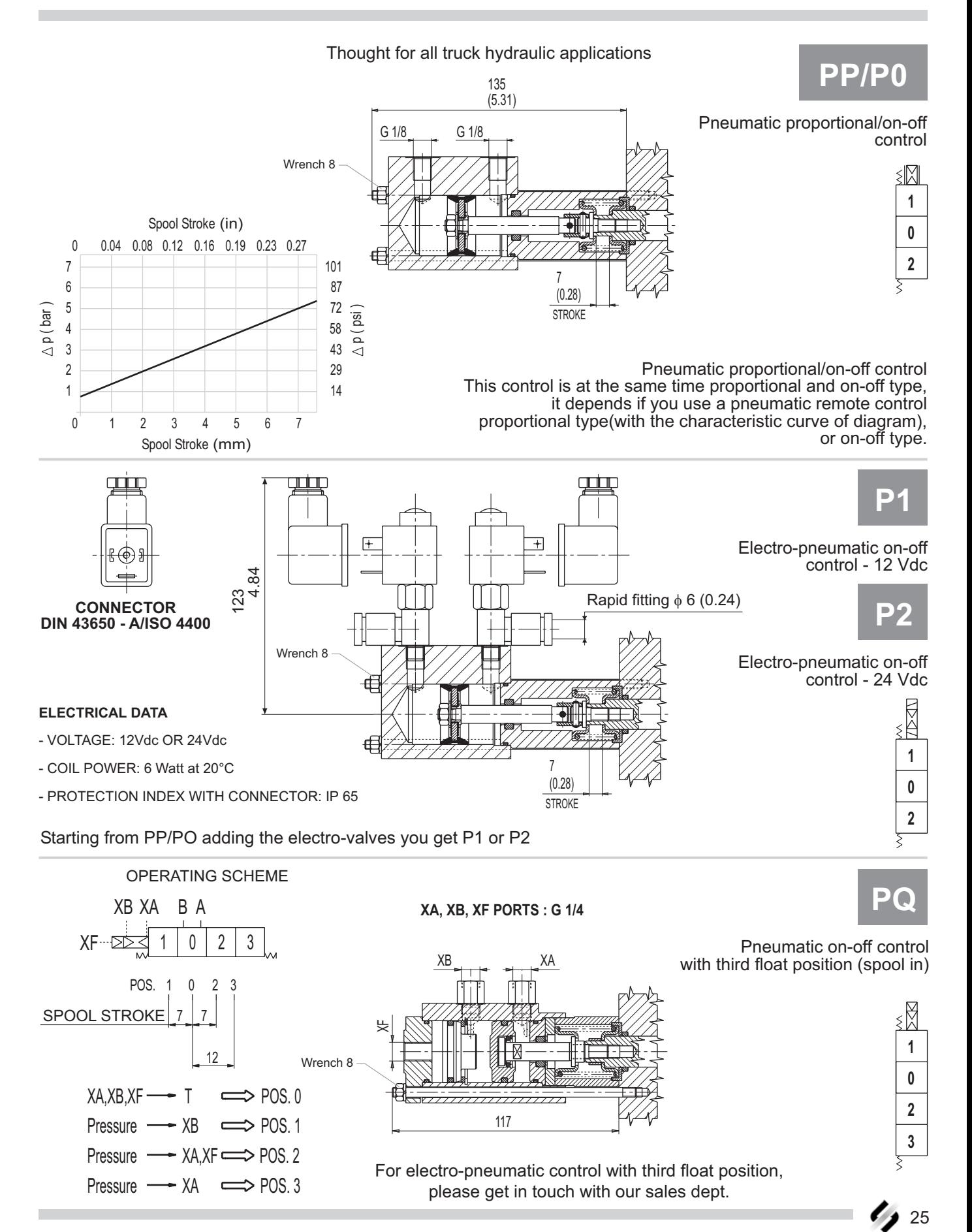

#### www.comoso.com

E0.01.0911.02.03

**VDM8** 

#### Preliminary specifications about electro-hydraulic controls

Before to introduce electro-hydraulic single modules it is necessary to specify the adding hydraulic components necessary for the right functioning of it.As you can see in the drawing and hydraulic scheme it needs a pressure reducing valve "PRV" at the inlet of piloting circuit that reduce the pressure of "P" line at the max value o psi), a back pressure "CPV" on neutral line that assure a min. pressure of 8 bar (116 psi) and some accessories as fittings, pipe and filter. The pressure reduction at the piloting circuit inlet and the minimum value of

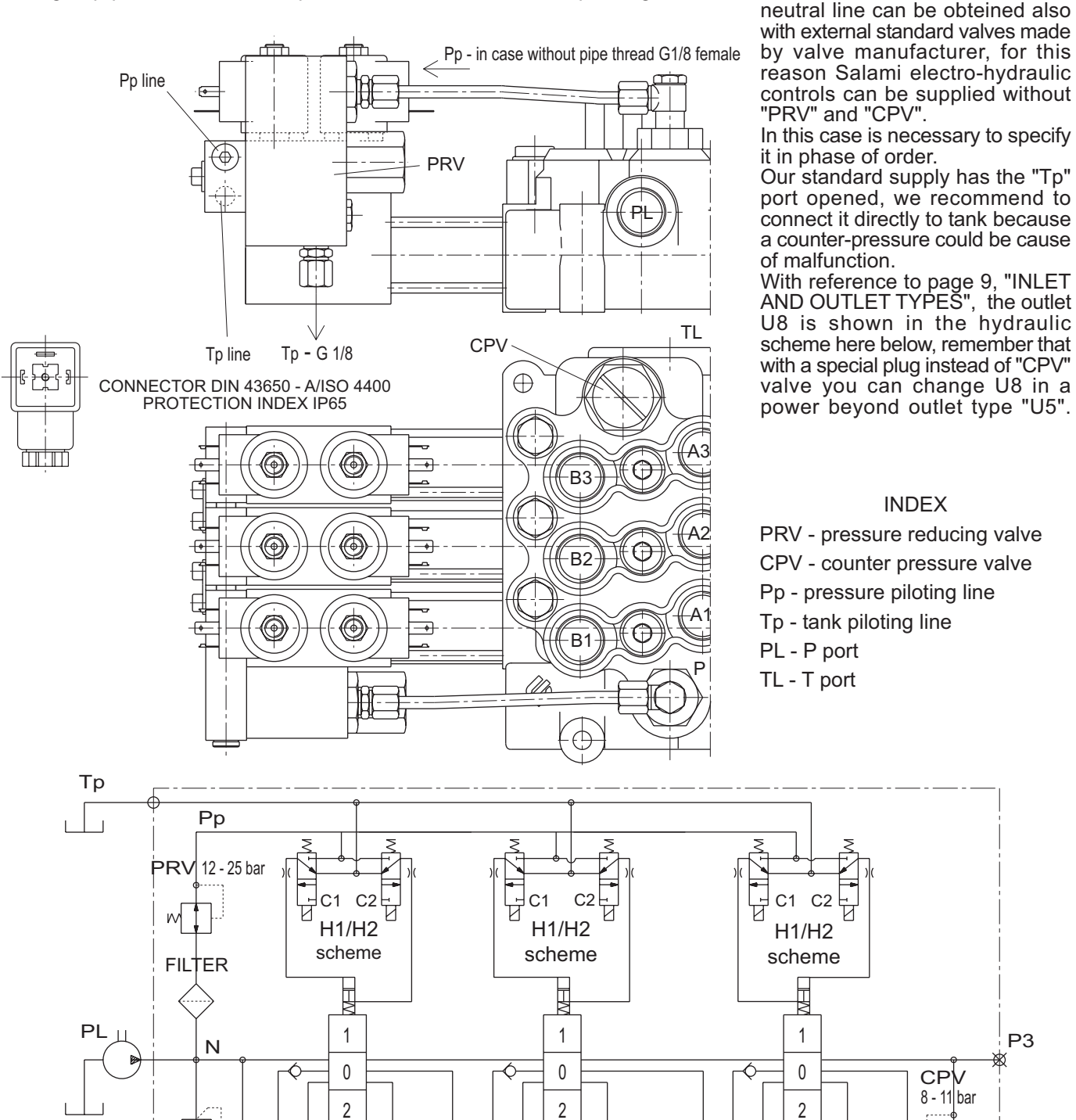

26 E0.01.0911.02.03  $\sqrt{M}$ 

T

 $\Box$ 

⊕

A<sub>1</sub>

 $B1$ 

#### www.comoso.com

 $A2$ 

 $B<sub>2</sub>$ 

B<sub>3</sub>

 $+TL$ 

Ð

A<sub>3</sub>

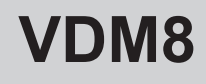

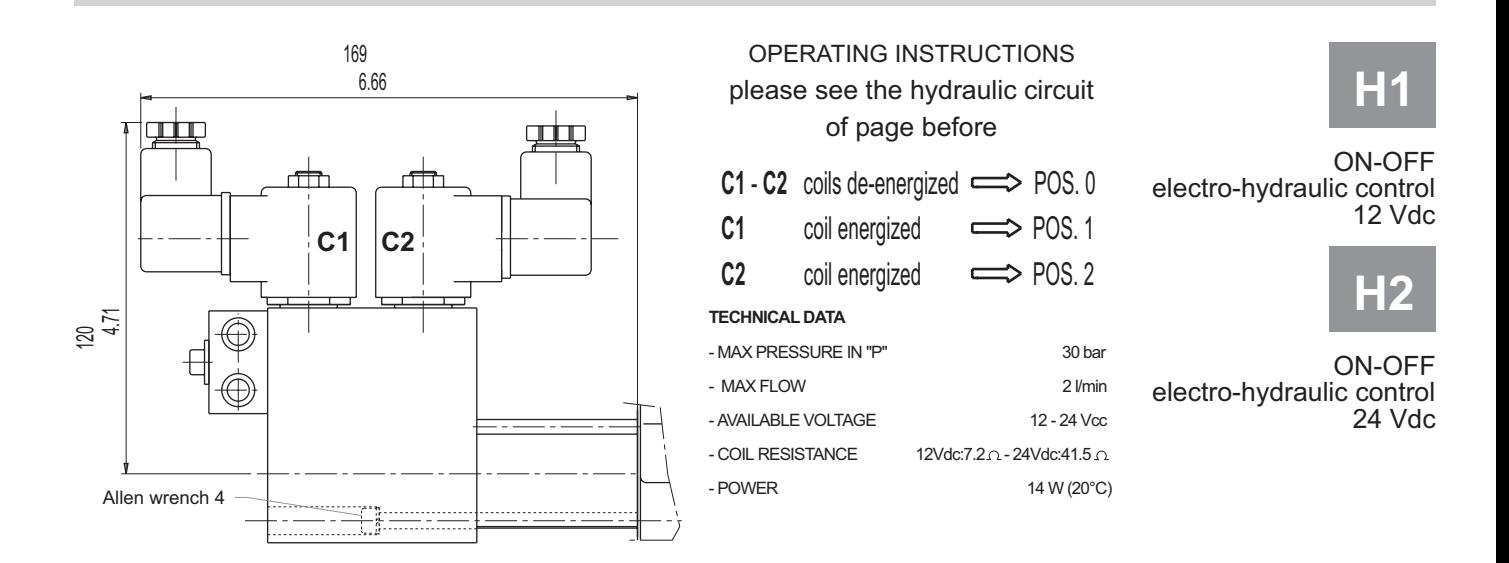

### **DIRECTIONAL CONTROL VALVE MONOBLOCK TYPE**

# **SPOOL POSITIONINGS**

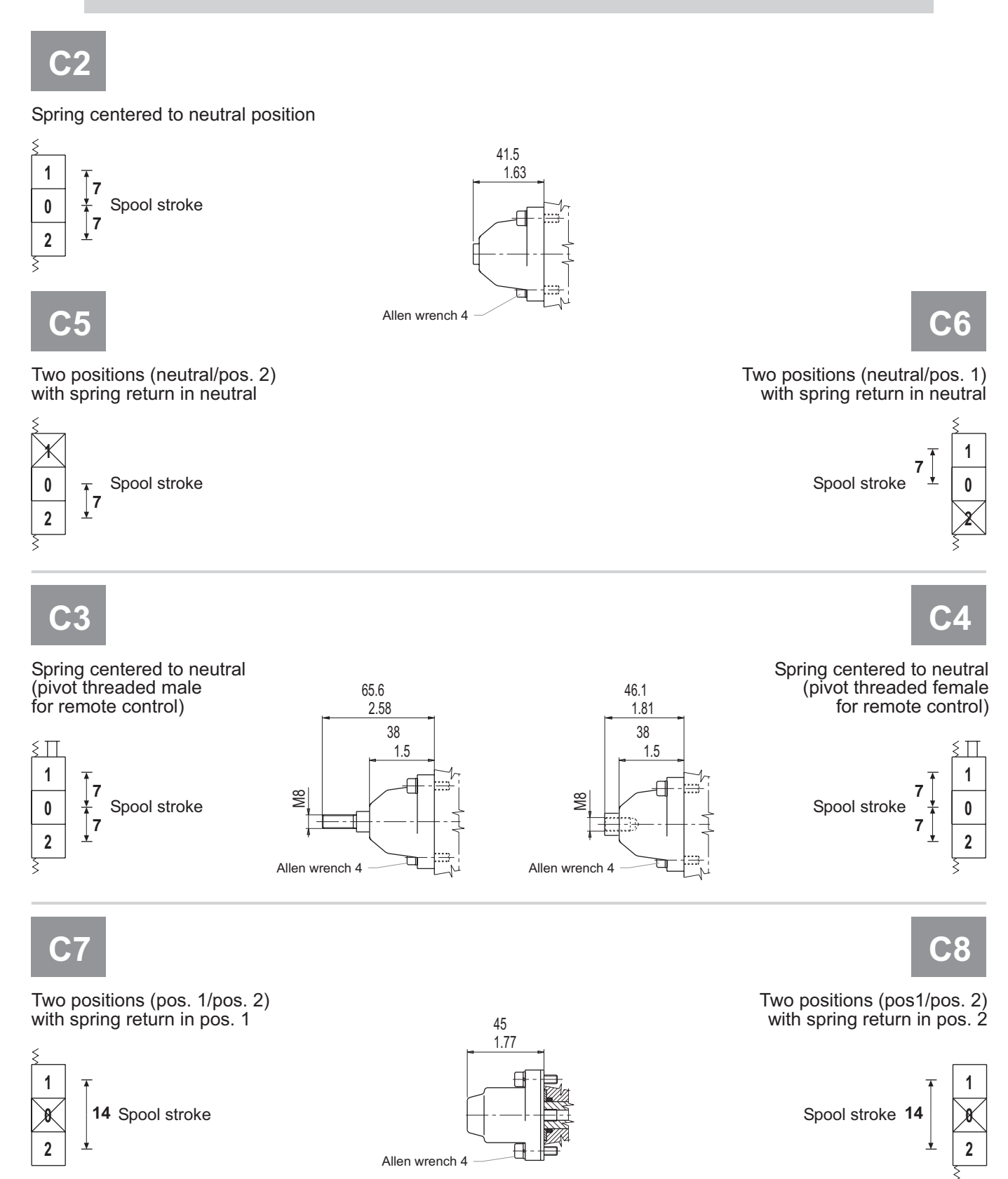

28 E0.01.0911.02.03

# **/DM8**

# RŻ

Detent on pos. 1/pos. 2 with spring return in neutral

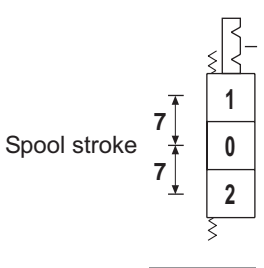

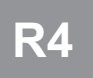

Detent on pos. 1 with spring return in neutral

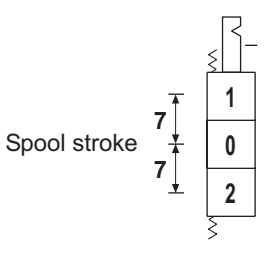

R7

Two positions with detent on pos. 2 with spring return in neutral

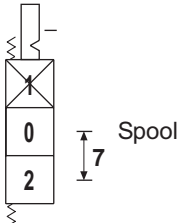

R<sub>5</sub>

1  $\mathbf{0}$ 

 $\overline{2}$ 

R<sub>6</sub>

Detent on pos. 2

with spring return in neutral

Spool stroke

Spool stroke

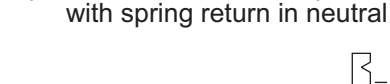

Two positions with detent on pos. 1

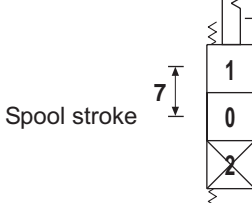

R9

 $\bullet$  0

#### Detent on each intermediate positions

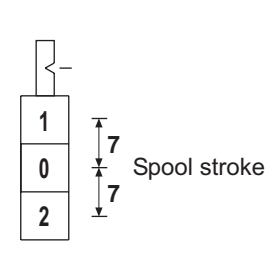

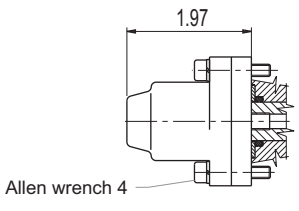

50

64 2.51

Allen wrench 4

Detent on pos. 1/pos. 2 and neutral position

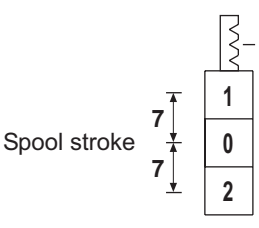

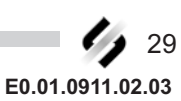

For more information: WWW.SALAMI.IT

# **DIRECTIONAL CONTROL VALVE MONOBLOCK TYPE**

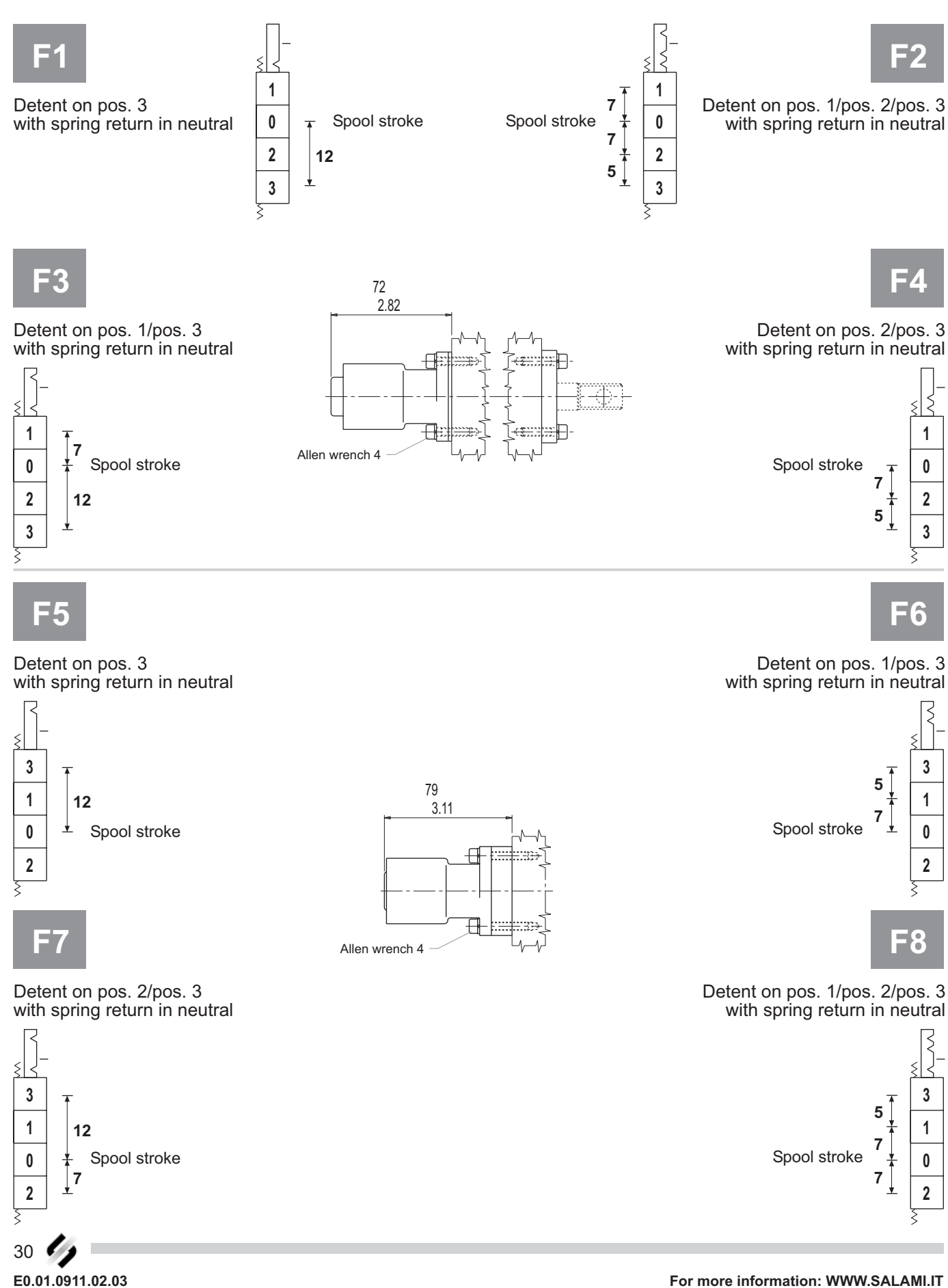

D Ŀ

1

 $\mathbf 0$ 

 $\overline{2}$ 

D<sub>8</sub>

1  $\mathbf 0$ 

 $\overline{2}$ 

 $D7$ 

1

 $\mathbf{0}$ 

 $\overline{2}$ 

# **VDM8**

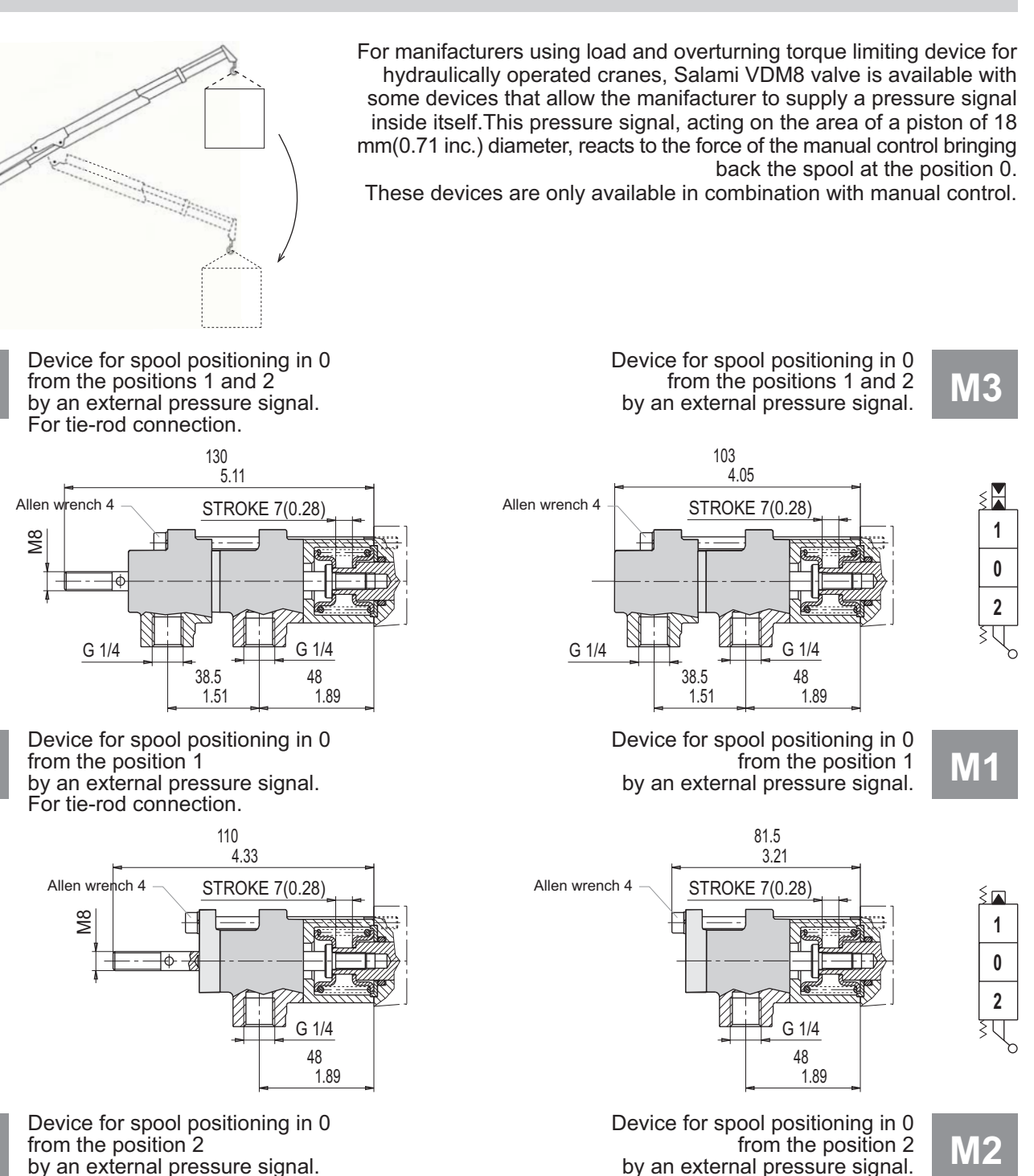

by an external pressure signal. For tie-rod connection.

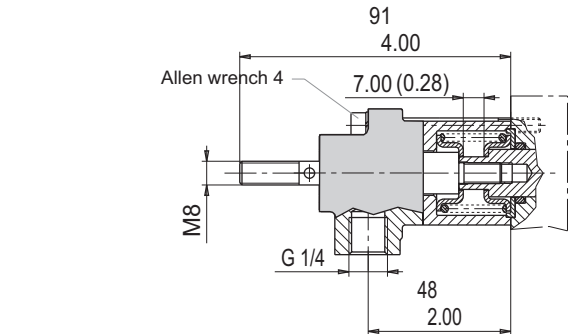

1

 $\mathbf{0}$ 

 $\overline{2}$ 

For more information: WWW.SALAMI.IT

E0.01.0911.02.03

64.5

7.00 (0.28

Allen wrench 4

 $G<sub>1/4</sub>$ 

2.54

48

 $2.00$ 

# **DIRECTIONAL CONTROL VALVE MONOBLOCK TYPE**

CE.

 $\bullet$ 

Pre-arrangement for<br>electrical device

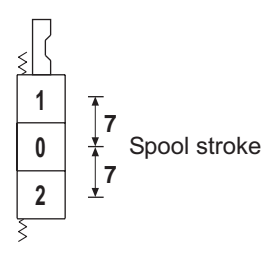

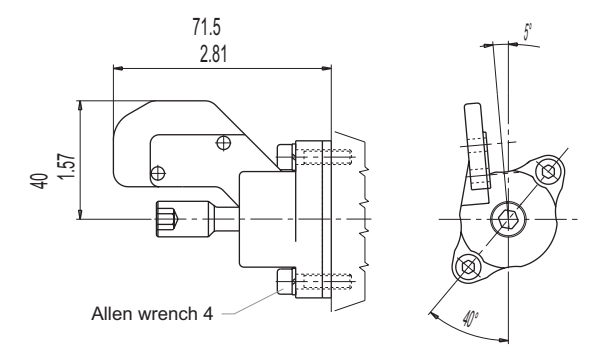

MICROSWITCH TYPE: SAIA - BURGESS XGK - 88

For more information please get in touch with our sales dept.

Spool positioning with microswitch to start an electric motor (available also for single acting spools)

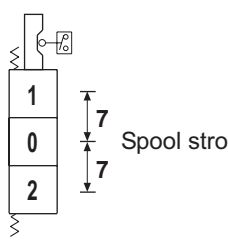

Spool stroke

71.5 2.81  $\overline{2}$  $\Rightarrow$ Allen wrench 4

PROTECTION INDEX IP<sub>65</sub>

Spool positioning with waterproof microswitch to start an electric motor (available also for single acting spools)

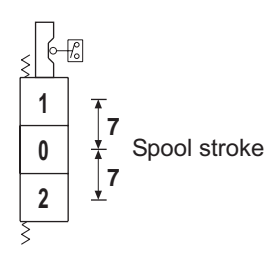

71.5 2.81  $\overline{151}$  $\Rightarrow$ Allen wrench 4

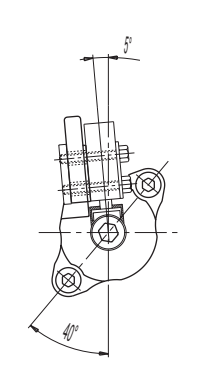

PROTECTION INDEX IP67

# CD

Spool positioning with double microswitch (available also for single acting spools)

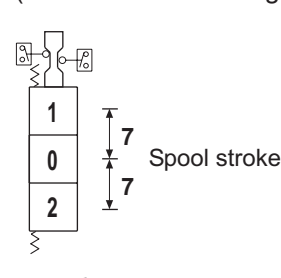

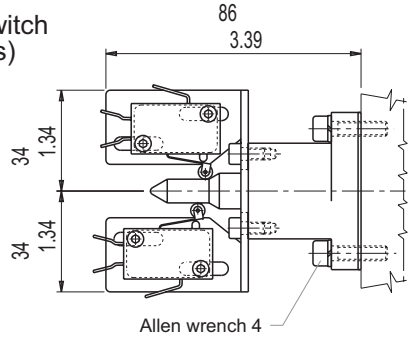

PROTECTION INDEX IP<sub>65</sub>

E0.01.0911.02.03

32

#### 86 3.39 밀 Spool positioning with microswitch to start  $134$ an electric motor and potentiometer  $\frac{1}{2}$ to run up speed motor (available also for single acting spools)  $\boldsymbol{z}$ ತ ₩ Allen wrench 4 6.000 Spool stroke 0 Resistance (Ohm) 5.000  $\overline{\mathbf{2}}$ 4.000 3.000 2.000 1.000  $\mathbf 0$ 270  $\Omega$ 90 180 360 Rotation angle (degreé °)

#### **IMPORTANT:**

When you order, please specify the setting pressure of the device. With this type of spool positiong a special machining of the body is required.

**DM8** 

Detent on pos. 1/pos. 2 with hydraulic kick-out

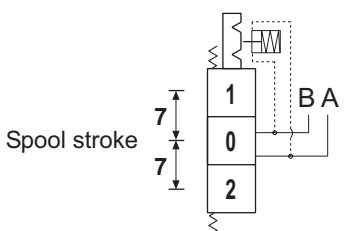

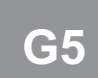

Detent on pos. 2 with hydraulic kick-out

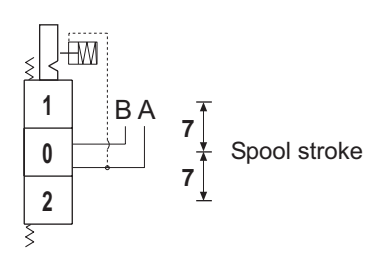

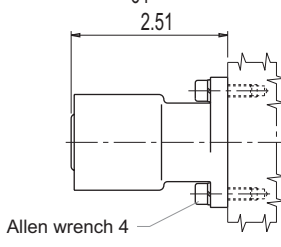

Detent on pos. 1 with hydraulic kick-out

CZ

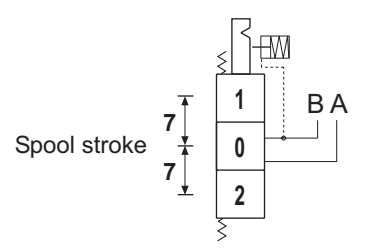

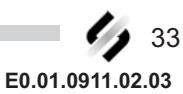

64

For more information: WWW.SALAMI.IT

# **How to order/VDM8**

## **DIRECTIONAL CONTROL VALVE MONOBLOCK TYPE**

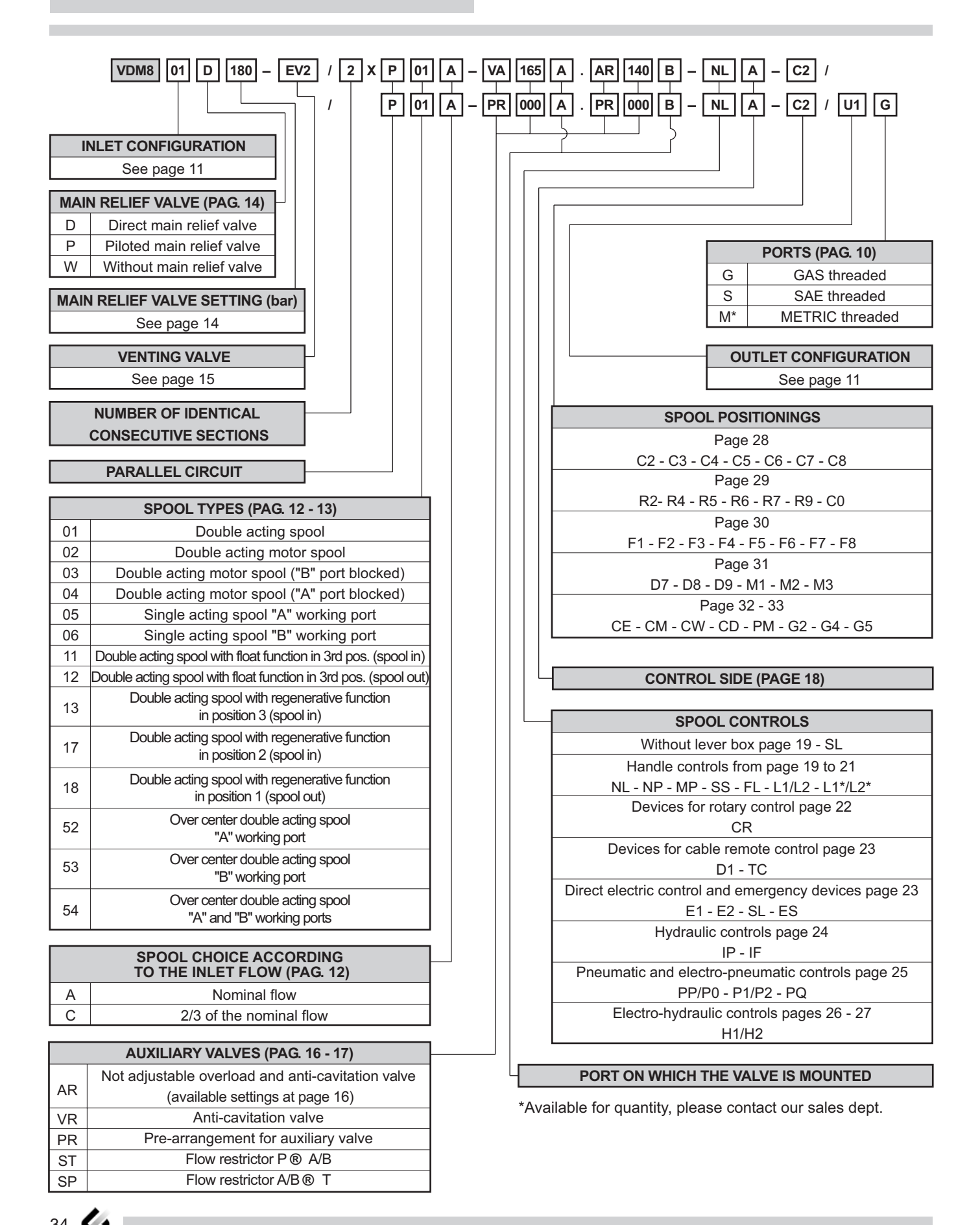

E0.01.0911.02.03

#### **DESCRIPTION OF THE NEW PRODUCT IDENTIFICATION LABEL**

Based on the firm certification ISO 9001 - UNI EN 29001, section 4.8 (identification and tracebility of the product), we have adopted a new identification label starting from the 1<sup>st</sup> march 1995. Pls, see following example:

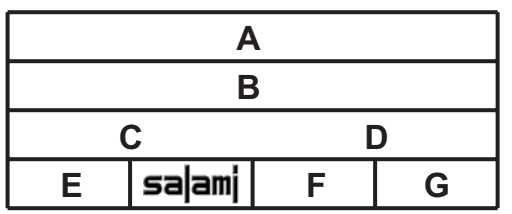

- A = Product short descritpion (eg. VD8A/FDD/U4G).
- B = Customer part number.
- C = Salami part number (eg. 6235 0025 0).
- D = Production code (for Salami management)
- E = Rotation sense (only for pumps).
- F = Production date (see data sheet here below)
- G = Progressive number of assembling.

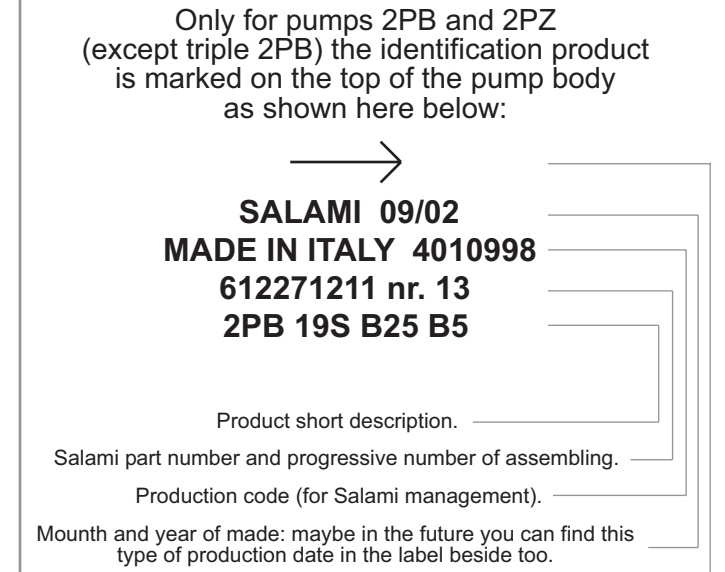

Rotation sense.

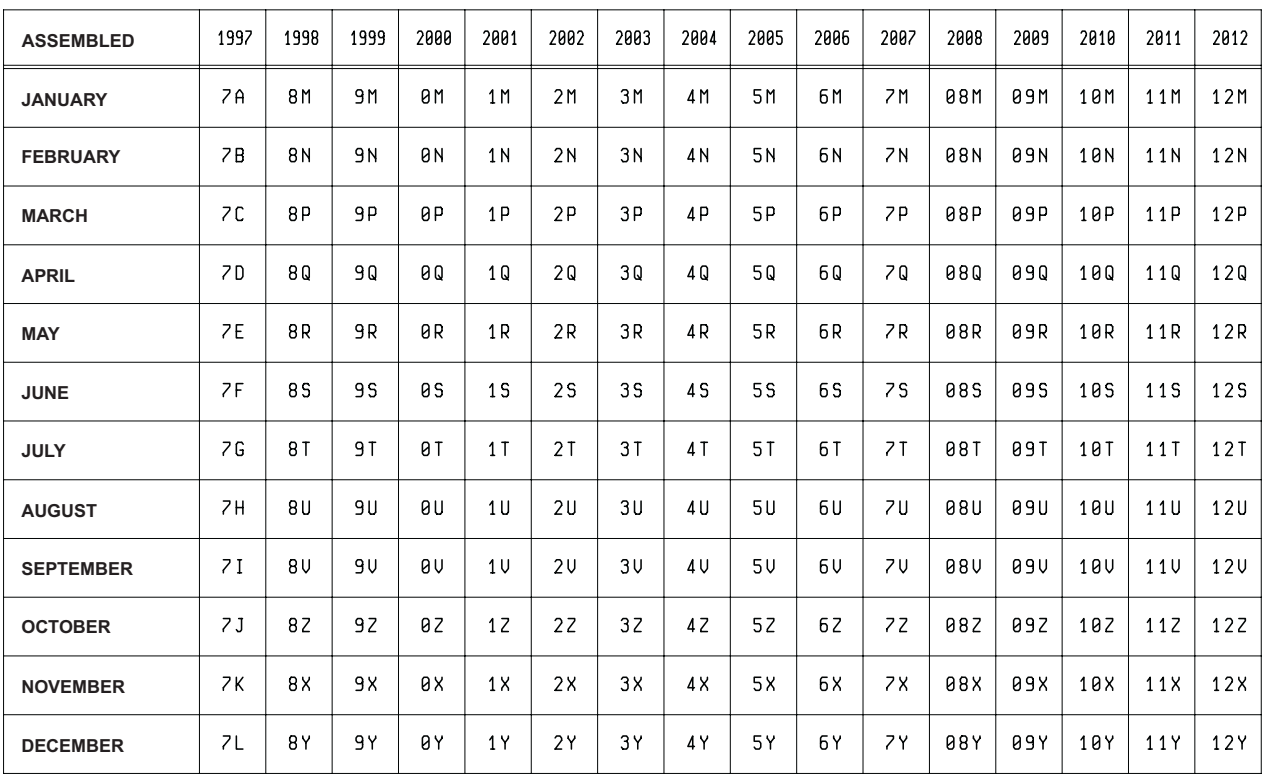

#### **WARRANTY**

- We warrant products sold by us to be free from defects in material and workmanship.
- Our sole obligation to buyer under this warranty is the repair or replacement, at our option, of any products or parts thereof which, under normal use and proper maintenance, have proven defective in material or workmanship, this warranty does not cover ordinary wear and tear, abuse, misuse, averloading, alteration.
- No claims under this warranty will be valid unless buyer notifies SALAMI in writing within a reasonable time of the buyer's discovery of such defects, but in no event later than twelve (12) mounths from date of shipment to buyer.
- Our obligation under this warranty shall not include any transportation charges or cost of installation, replacement, field repair, or other charges related to returning products to us; or any liability for directs, indirects or consequential damage or delay. If requested by us, products or parts for which a warranty claim is made are to be returned transportation prepaid to our factory. The risk of loss of any products or parts thereof returned to SALAMI will be on buyer.
- No employee or representative is authorized to change any warranty in any way or grant any other warranty unless such change is made in writing and signed by an officer of SALAMI.